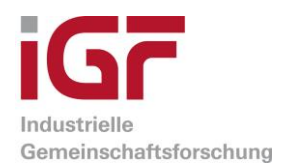

# Abschlussbericht

zu IGF-Vorhaben Nr. 18111 N

# **Thema**

Quantitative, mehrdimensionale ad hoc Fabrikbewertung mittels mathematischer Modellierung von fabrikplanungsrelevanten Eigenschaften

# **Berichtszeitraum**

01.05.2015 - 31.5.2017

# **Forschungsvereinigung**

Bundesvereinigung Logistik e.V.

# **Forschungsstelle(n)**

IPH-Institut für Integrierte Produktion Hannover gGmbH

17.10.2017 Hannover Christian Böning, ppa.

Ort, Datum Name und Unterschrift des Projektleiters der (bei einem gemeinsamen Bericht federführenden) Forschungsstelle

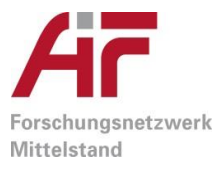

Gefördert durch:

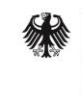

Bundesministerium für Wirtschaft und Energie

aufgrund eines Beschlusses des Deutschen Bundestages

# 1. Wissenschaftliche und wirtschaftliche Problemstellung

Die zunehmende Marktdynamik, induziert durch kürzere Produktlebenszyklen sowie einer steigenden Individualisierung der Kundenwünsche, erfordert eine verstärkte Integration neuer Produkte in bestehende Produktionsprozesse [Her13, Zäh03]. Dies führt zu einer höheren Anzahl an Fabrikplanungsprojekten sowie steigenden Anforderungen an die Güte der Planung [Cis02]. Die Güte eines Fabrikplanungsprojekts entspricht dabei dem Maß, in dem ein zuvor definiertes Planungsziel erreicht wird. Die Planungsziele werden in der Regel aus den Zielen einer Unternehmung abgeleitet. Ziele, die im Rahmen der Fabrikplanung verfolgt werden, sind z. B. die Minimierung des Transportaufwands, die Reduzierung des Energiebedarfs oder die Steigerung der Wandlungsfähigkeit einer Fabrik. Die Güte eines Fabrikplanungsprojekts wird dabei maßgeblich durch die Layoutplanung beeinflusst [Wie09]. Die Layoutplanung, als Bestandteil des Fabrikplanungsprozesses, beschäftigt sich mit der Fragestellung, wie durch optimale Anordnung von Fabriksegmenten (z. B. Fertigung, Montage) eine Erreichung der angestrebten Ziele sichergestellt werden kann. Im Rahmen der Planung werden mehrere Layoutvarianten entwickelt, aus denen abschließend das umzusetzende Layout auszuwählen ist.

Da es sich bei der Layoutplanung in der Regel um eine langfristig wirkende Planung handelt, kann die Auswahl eines ungeeigneten Layouts den marktgerechten Produktionsbetrieb und Unternehmenserfolg erheblich beeinflussen. So zeigen Untersuchungen, dass sich die Betriebskosten beispielsweise durch eine logistikeffiziente Anordnung der Fabriksegmente um 30 bis 50 Prozent reduzieren lassen [Fra74, Xie08]. Die Defizite eines unzureichenden Planungsprozesses offenbaren sich in der Regel erst während der Betriebsphase einer Fabrik [Wie09]. Beispiele für Defizite sind eine vergleichsweise niedrige Energieeffizienz, eine geringe Prozesstransparenz oder eine unzureichende Wandlungsfähigkeit der Fabrikstrukturen.

Die Bewertung und Auswahl eines geeigneten Layouts basiert bislang jedoch häufig auf einer rein qualitativ bewerteten Nutzwertanalyse (z. B. in Form einer gemeinsamen Diskussion). Eine objektive Entscheidungsgrundlage zur systematischen Auswahl von Layoutvarianten liegt im Rahmen dieses Entscheidungsprozesses nicht vor. Dadurch ist die Entscheidungsfindung kaum transparent und die Ergebnisgüte im Wesentlichen von dem Erfahrungswissen des jeweiligen Planungsteams abhängig [Sch11]. Fehlen geeignete objektive Entscheidungsgrundlagen wird unter Umständen ein Layout ausgewählt, welches hinsichtlich der angestrebten Ziele nicht die optimale Alternative darstellt [Sch09].

Neben dem rein qualitativen Entscheidungsprozess wurden zahlreiche Verfahren zur quantitativen Layoutbewertung (z. B. mittels Simulation) entwickelt. Die Layoutbewertung mittels quantitativer Verfahren erfolgt in der Regel eindimensional hinsichtlich logistischer Zielgrößen wie der Optimierung des innerbetrieblichen Materialflusses. Diese eindimensionale Ausrichtung entspricht jedoch häufig nicht den tatsächlichen Anforderungen eines Unternehmens. So ist neben dem Materialfluss in den vergangenen Jahren insbesondere der Personal-, Informations- und Kommunikationsfluss in den Fokus der Layoutplanung gerückt [Wie09]. Eine Berücksichtigung dieser Ziele ist mit derzeitigen quantitativen Verfahren nicht möglich.

Weiterhin setzt der Einsatz quantitativer Verfahren ein hohes fachspezifisches Wissen voraus, dass in kleinen und mittleren Unternehmen (KMU) in der Regel nicht vorhanden ist. Der Einsatz quantitativer Verfahren ist daher größtenteils auf Großunternehmen begrenzt. Der Erwerb fachspezifischen Wissens, z. B. in Form externer Planungs- und Beratungsunternehmen, wird infolge der hohen finanziellen Aufwendung und eines nicht quantifizierbaren Nutzens oftmals abgelehnt. Aus den Erkenntnissen mehrerer Forschungsprojekte und zahlreicher realisierter Fabrikplanungsprojekte am IPH wurde deutlich, dass ein verbesserter Ansatz zur Layoutbewertung folgende Anforderungen erfüllen muss:

- Anforderung 1: objektive Bewertung Die Layoutbewertung ist auf Basis von quantitativen Bewertungskriterien transparent und nachvollziehbar durchzuführen.
- Anforderung 2: Mehrdimensionalität Der Bewertungsprozess ist unter Berücksichtigung eines mehrdimensionalen Zielfelds durchzuführen.
- Anforderung 3: geringer Einrichtungsaufwand Der Einrichtungsaufwand ist gering zu halten, d. h. die Modellbildung (z. B. Layout- und Bewertungsmodell) ist mit geringem fachspezifischem Wissen durchzuführen.
- Anforderung 4: geringer Durchführungsaufwand Der Durchführungsaufwand ist gering zu halten, d. h. Bewertungen sind für eine hohe Anzahl anzuordnender Struktureinheiten (nStruktureinheiten > 50) ad hoc zu generieren.

# 2. Gegenüberstellung angestrebter Teilziele und erzielter Ergebnisse

Das Ziel des Forschungsvorhabens war die Entwicklung einer Methode zur quantitativen, mehrdimensionalen ad hoc Layoutbewertung. Die Methode ist im Rahmen der Konzeptplanung anzuordnen (beschränkt auf die Groblayoutplanung) und schließt an die Zielfestlegung und Grundlagenermittlung an (siehe Fabrikplanungsprozess nach Richtlinie VDI 5200).

Die Bewertung sollte auf Basis sogenannter Elementarzellen erfolgen, die als intelligente Zeichenfläche für die Modellierung unterschiedlicher Layoutvarianten dienen. Eine Elementarzelle sollte dabei einerseits einen definierten Flächenbereich (z. B. 1 mal 1 Meter auf Basis des festgelegten Fabrikmoduls) repräsentieren. Andererseits sollten einer Elementarzelle fabrikplanungs- bzw. bewertungsrelevante Eigenschaften (z. B. Flächenlast, Kanteneigenschaften etc.) zugewiesen werden können. Die Zuweisung erfolgt u. a. durch die Modellierung der im Rahmen der Grundlagenermittlung und Strukturdimensionierung festgelegten Struktureinheiten und deren Eigenschaften (z. B. Flächenlast = 800 kg/m<sup>2</sup>) bzw. der zu realisierenden Material- und Kommunikationsflüsse.

Durch geeignete mathematische Modellierung von Bewertungsvorschriften sollten basierend auf den Eigenschaften der Elementarzellen die Auswirkungen unterschiedlich angeordneter Struktureinheiten bzw. unterschiedlicher Layoutvarianten bewertet werden.

Nachfolgend werden die geplanten Teilziele mit den erzielten Ergebnissen gegenübergestellt:

**Teilziel 1** aus dem Forschungsantrag war die Identifikation und Festlegung geeigneter Zielfelder (z. B. Wandlungsfähigkeit) zur Ableitung von notwendigen Eigenschaften einer Elementarzelle. *Korrespondierende Ergebnisse des Vorhabens:*

Als Ergebnis wurden vier Zielfelder formuliert, welche insgesamt 21 Bewertungsfelder enthalten (vgl. Ergebnisse AP 1). Die Festlegung erfolgte dabei in enger Zusammenarbeit mit dem Projektbegleitenden Ausschuss. Zudem wurden auf Basis der Bewertungsfelder notwendige Eigenschaften einer Elementarzelle abgeleitet (vgl. Ergebnisse AP 2).

**Teilziel 2** aus dem Forschungsantrag war die Entwicklung geeigneter mathematischer Berechnungsvorschriften zur Quantifizierung der festgelegten Bewertungskriterien auf Basis der Elementarzelleneigenschaften.

*Korrespondierende Ergebnisse des Vorhabens:*

Als Ergebnis liegen für alle 21 Bewertungsfelder Berechnungsvorschriften vor (vgl. Ergebnis AP 3). Diese wurden über die Projektlaufzeit iterativ verbessert, sodass die finalen Bewertungsvorschriften für die Implantierung in einen Software-Demonstrator genutzt werden konnten (siehe Teilziel 3).

**Teilziel 3** aus dem Forschungsantrag war die Implementierung und Validierung der Methode in einem Software-Demonstrator und die Entwicklung eines Leitfadens zur Methodenanwendung. *Korrespondierende Ergebnisse des Vorhabens:*

Als Ergebnis liegen die eingebundenen Bewertungsvorschriften in dem Software-Demonstrator vor (vgl. Ergebnisse AP 4). Zudem wurden diese durch einen Vergleich von Expertenbewertung und Software-Demonstrator validiert (vgl. Ergebnisse AP 5). Darüber hinaus wurde Usability-Studie hinsichtlich der Gebrauchstauglichkeit durchgeführt.

# 3. Durchgeführte Arbeiten und Ergebnisse

# Arbeitspaket 1: Identifikation von Kriterien zur Bewertung von fabrikplanungsrelevanten Zielfeldern

# Durchgeführte Arbeiten

Das erste Arbeitspaket (AP) dient der Identifikation von Kriterien zur Bewertung von fabrikplanungsrelevanten Zielfeldern. In einem ersten Schritt wurden hierzu die im Rahmen eines Fabrikplanungsprozesses verfolgten Zielfelder im Umfang einer Literaturrecherche sowie auf Grundlage vergangener Fabrikplanungsprojekte am IPH und am Institut für Fabrikanlagen und Logistik (IFA) erfasst. Die Zielfelder bilden Größen ab, hinsichtlich welcher die Layoutvarianten mittels der zu entwickelnden Berechnungsvorschriften (AP3) zu bewerten sind. In einem nächsten Schritt wurden Bewertungsfelder zur weiteren Konkretisierung der identifizierten Zielfelder empirisch ermittelt. Zur Datenerhebung wurden bestehende Kontakte zu Unternehmen (z. B. MTU Maintenance Hannover GmbH) genutzt, mit denen das IPH und das IFA innerhalb von Forschungs- und Beratungsprojekten zusammenarbeiten. Zusätzlich wurden bestehende Netzwerke (z. B. Fabrikplanungsseminar) genutzt, um Kontakt zu weiteren Unternehmen herzustellen. In einem abschließenden Schritt wurden Kriterien zur Bewertung (Bewertungskriterien) der ermittelten Unterziele und Zielfelder identifiziert.

# Erzielte Ergebnisse

Um die mehrdimensionale Fabrikbewertung durchzuführen, wurden im Rahmen des ersten Arbeitspakets die Zielfelder

- *Wandlungsfähigkeit*,
- *Materialfluss & Logistik,*
- *Kommunikation* sowie
- *Umgebungseinflüsse*

in Abstimmung mit dem Projektbegleitenden Ausschuss identifiziert. Nachfolgend werden die vier Zielfelder tabellarisch inklusive den Bewertungsfeldern und den entsprechenden Bewertungskriterien skizziert.

# **Tabelle 1:** Zielfeld *Wandlungsfähigkeit*

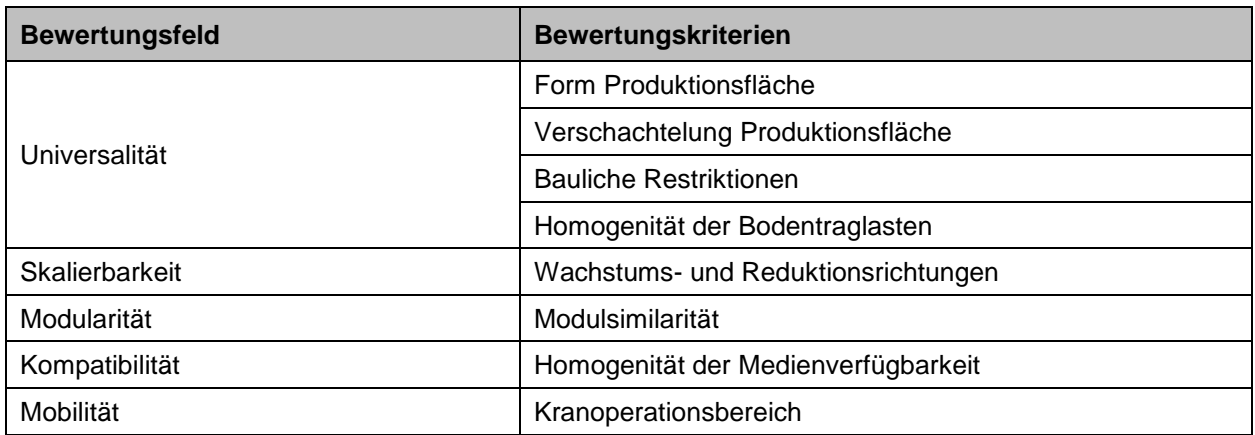

**Tabelle 2:** Zielfeld *Materialfluss & Logistik*

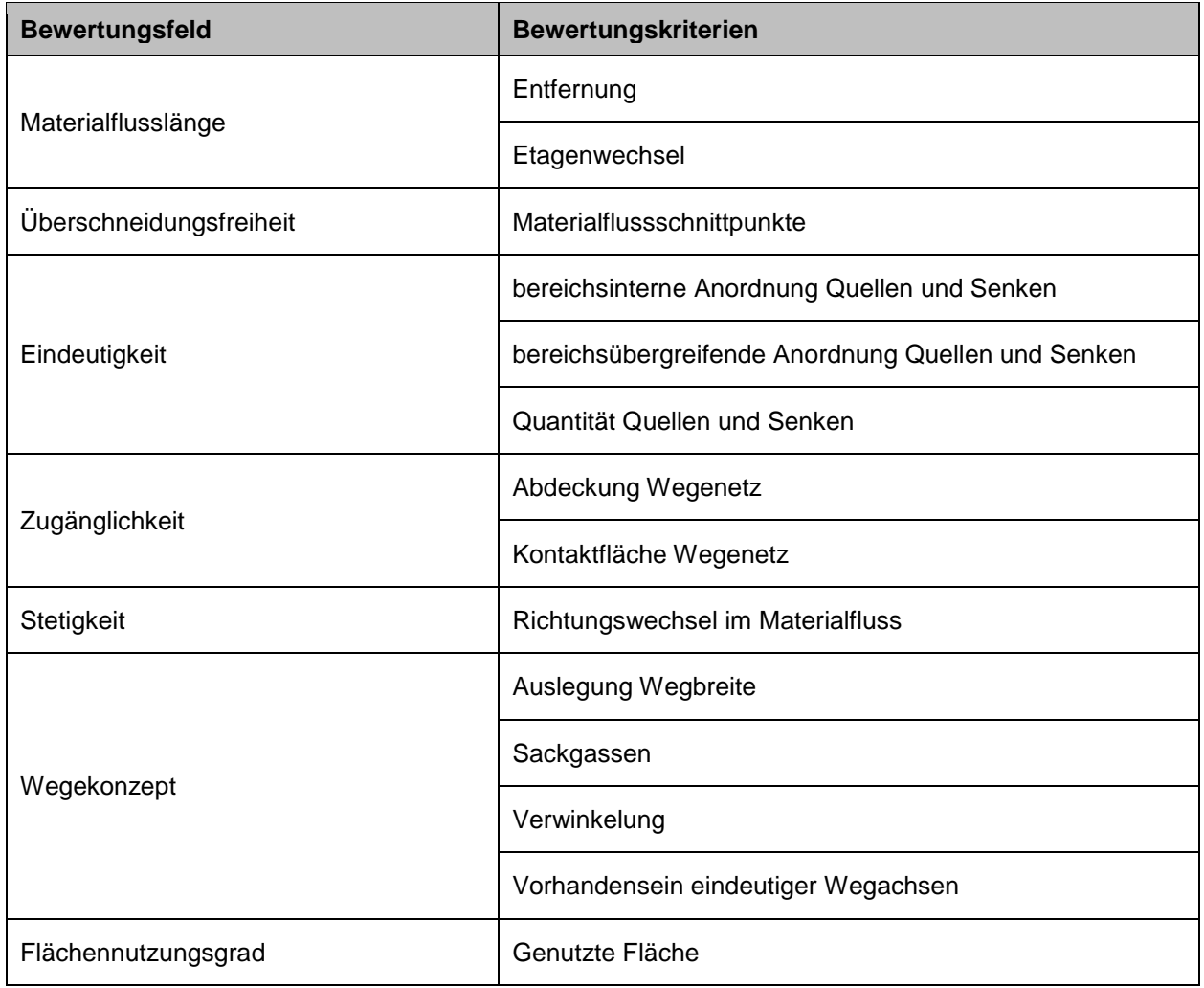

#### **Tabelle 3:** Zielfeld *Kommunikation*

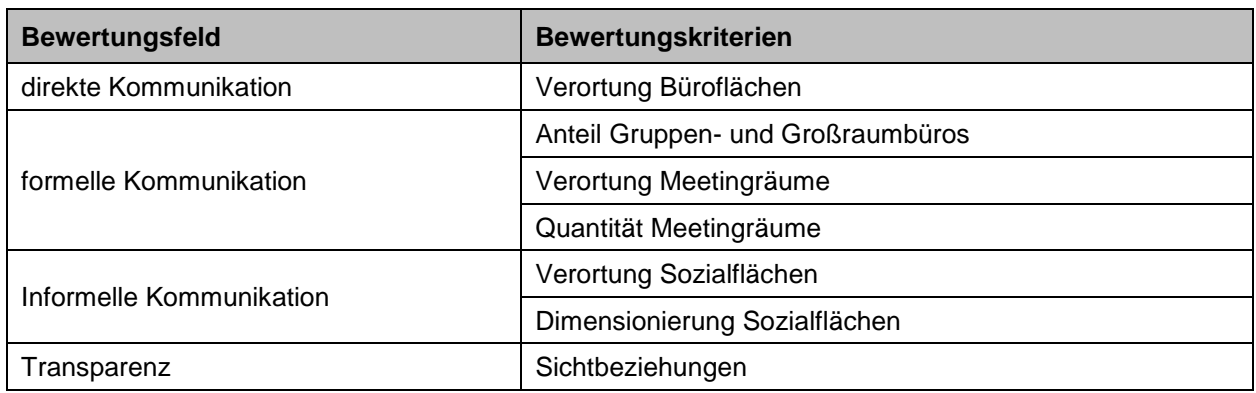

**Tabelle 4:** Zielfeld *Umgebungseinflüsse*

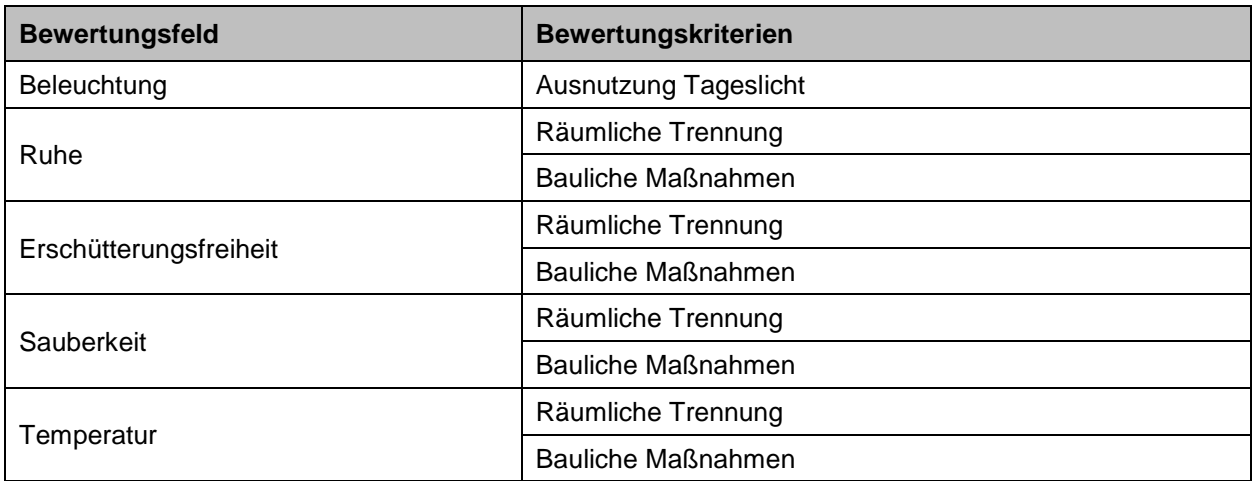

# Arbeitspaket 2: Ableitung notwendiger Eigenschaften einer Elementarzelle aus den Bewertungskriterien

# Durchgeführte Arbeiten

Auf Grundlage der identifizierten Bewertungskriterien aus AP I wurden in dem zweiten AP allgemeine und zielfeldspezifische Eigenschaften einer Elementarzelle formuliert. Anhand der allgemeinen Eigenschaften können die dimensionierten Struktureinheiten durch Elementarzellen dargestellt und innerhalb eines gegebenen oder zu entwerfenden Gebäudegrundrisses angeordnet werden. Somit lassen sich bestehende Fabrikentwürfe abbilden oder alternative Entwürfe erstellen.

### Erzielte Ergebnisse

Wichtige Eigenschaften bilden z. B. die Elementarzellen-ID, die Ausdehnung einer Elementarzelle in die x und y-Dimension oder die Koordinaten im Planungsraster, welche jedoch erst durch die Verortung der Elementarzelle festgelegt werden. Weitere grundsätzliche Eigenschaften einer Elementarzelle sind nachfolgend Bild 1 zu entnehmen.

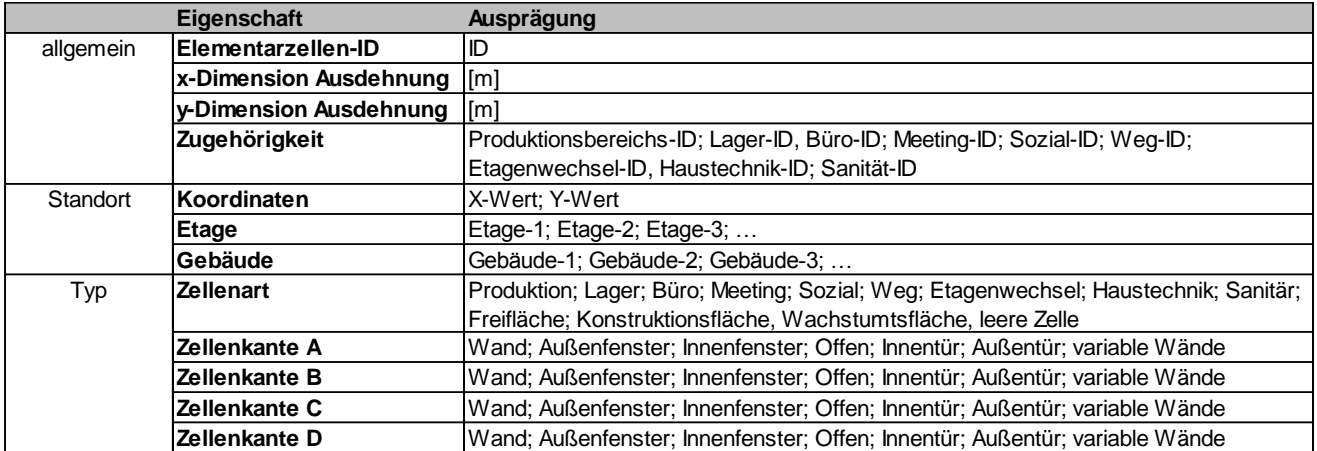

**Bild 1:** grundsätzliche Eigenschaften einer Elementarzelle

Die spezifischen Eigenschaften zur Bewertung der vier Zielfelder werden in der nachfolgenden Tabelle dargestellt. Die Bewertung der einzelnen Bewertungskriterien setzt sich dabei aus grundsätzlichen Eigenschaften und spezifischen Eigenschaften zusammen. So sind zur Bewertung des Bewertungskriteriums Richtungswechsel im Materialfluss beispielsweise die Koordinaten (s. Bild 1, Standort) ebenso notwendig wie die Information über vor- und nachgelagerte Prozesse (s. Bild 2, Zielfeld Materialfluss & Logistik).

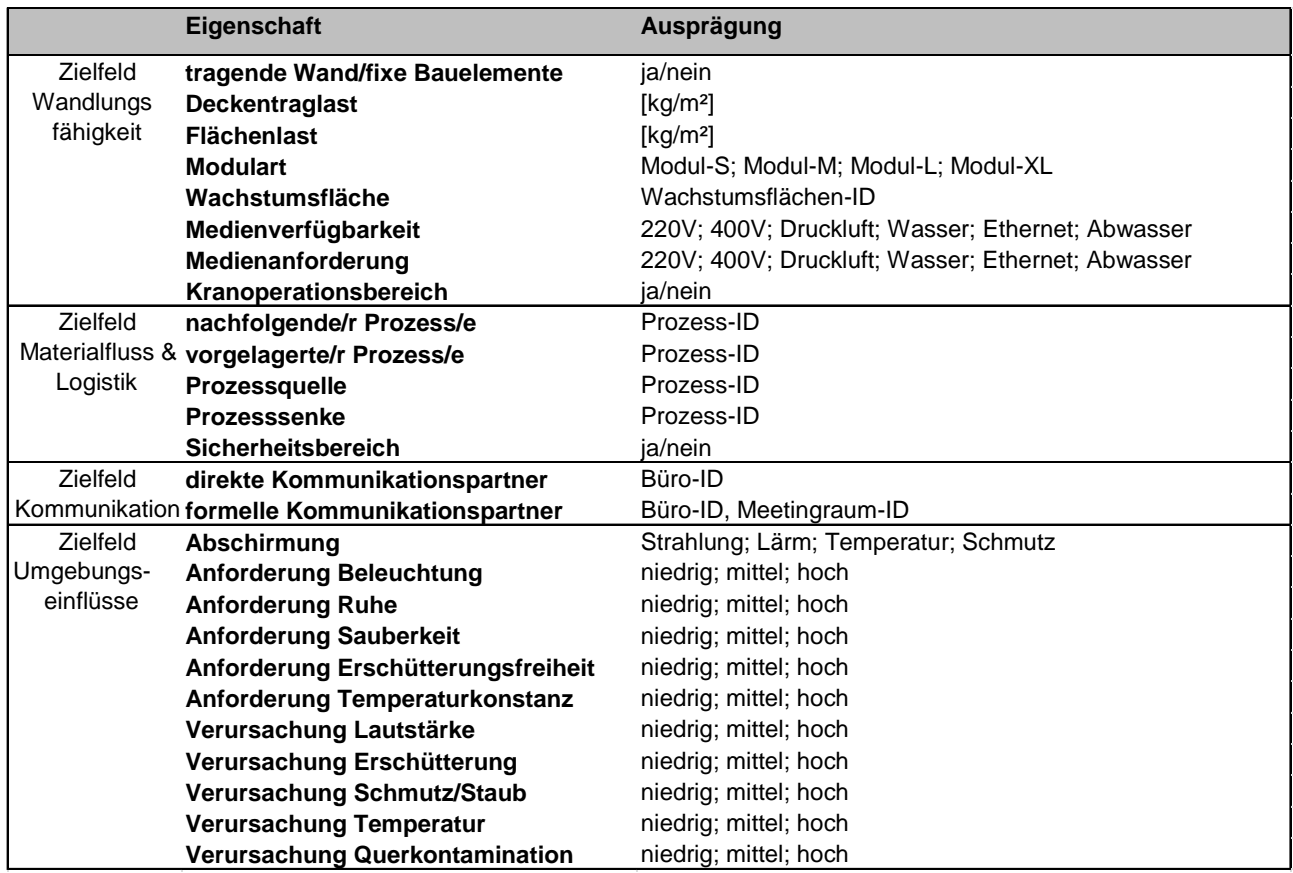

**Bild 2:** Eigenschaften einer Elementarzelle

Auf diese Weise kann ermittelt werden, welchen Verlauf der Materialfluss durch die Produktion nimmt und in welchem Winkel die Materialflussvektoren zueinanderstehen.

# Arbeitspaket 3: Entwicklung von Berechnungsvorschriften

# Durchgeführte Arbeiten

Das dritte Arbeitspaket dient der Entwicklung von Berechnungsvorschriften zur quantitativen, mehrdimensionalen Layoutbewertung auf Basis der allgemeinen und zielfeldspezifischen Eigenschaften einer Elementarzelle (vgl. AP 2). Durch die entwickelten Berechnungsvorschriften lassen sich die Auswirkungen unterschiedlich angeordneter Struktureinheiten bzw. unterschiedlicher Layoutvarianten auf die Erfüllung der fabrikplanungsrelevanten Zielfelder (vgl. AP 1) quantitativ darstellen.

In einem ersten Arbeitsschritt des dritten Arbeitspakets wurden die mathematischen Modellierungsgrundlagen fixiert. Beispielsweise wurde ein Koordinatenraster definiert, das als Grundlage für die Modellierung der Elementarzellen dient. In diesem Zusammenhang wurde auch ein Koordinatenursprung definiert. Die Abstände zwischen Elementarzellen wurden nach euklidischer Entfernungsmetrik bemessen. Des Weiteren wurden Material- und Kommunikationsflüsse als vektorielle Abbildungen modelliert.

Der zweite Arbeitsschritt umfasste die Entwicklung geeigneter Berechnungsvorschriften zur quantitativen, mehrdimensionalen Layoutbewertung. Die Umsetzung der Berechnungsvorschriften erfolgte in algorithmischer Form, um eine spätere Implementierung auch außerhalb des hier vorgesehenen Anwendungsgebiets (z. B. im Kontext algorithmischer Verfahren zur Entwicklung von Layoutvarianten) zu ermöglichen. Als Eingangsgrößen dienten die allgemeinen und zielfeldspezifischen Eigenschaften einer Elementarzelle (vgl. AP 2). Ausgangsgrößen sind die quantifizierten Kriterien zur Bewertung fabrikplanungsrelevanter Zielfelder (vgl. AP 2).

# Erzielte Ergebnisse

Alle Bewertungsfelder wurden in Form analytischer Formeln umgesetzt. Als Gesamtlayoutkennzahlen dienen die vier Zielfelder Wandlungsfähigkeit, Materialfluss & Logistik, Kommunikation und Umgebungseinflüsse. Diese wiederum werden durch die jeweilig dazugehörigen Bewertungsfelder bestimmt. Die Bewertungsfelder können wahlweise noch gewichtet werden (vgl. Nutzwertanalyse).

Nachfolgend wird exemplarisch das Bewertungsfeld "Modularität" näher erläutert. Je mehr Bereiche und Maschinen in einer Fabrik stehen, desto schwieriger wird es den Überblick über alle Abläufe zu behalten. Um diesen Sachverhalt zu unterstützen kann eine Fabrik in Module aufgeteilt werden, in denen die Maschinen immer gleich angeordnet sind. Dies ist auch bei Erweiterungen sinnvoll, da die Feinplanung für Module größtenteils analog und damit aufwandsarm durchgeführt werden kann.

Der Modulanteil bewertet, welcher Flächenanteil bei der Groblayoutplanung mit Hilfe von Modulen geplant wurde. Dabei ist es unerheblich, welche Modulgröße verwendet wird. Je größer der Flächenanteil ist, desto besser ist die Zielerreichung für die Modularität und somit auch für die Wandlungsfähigkeit der Fabrik. Da nur die Produktionsfläche betrachtet wird, ist die Wegfläche für diese Bewertung unerheblich (vgl. Bild3).

#### **Modularität:**

$$
MA_v = \frac{\sum_{i=1}^{k} A_{Mi}}{A_{ges} - A_{weg}} \cdot 100\%
$$

mit:  $MA_n$ : : Bewertung des Modulanteils der Variante *v* [%]

: Anzahl der Module [-]

 $A_{Mi}$ : Fläche des Moduls *i* [m<sup>2</sup>]

 $A_{ges}$ : Gesamtfläche der Fabrikhalle [m $^2$ ]

 $A_{weg}$ : Wegfläche [m²]

Beispielberechnung:

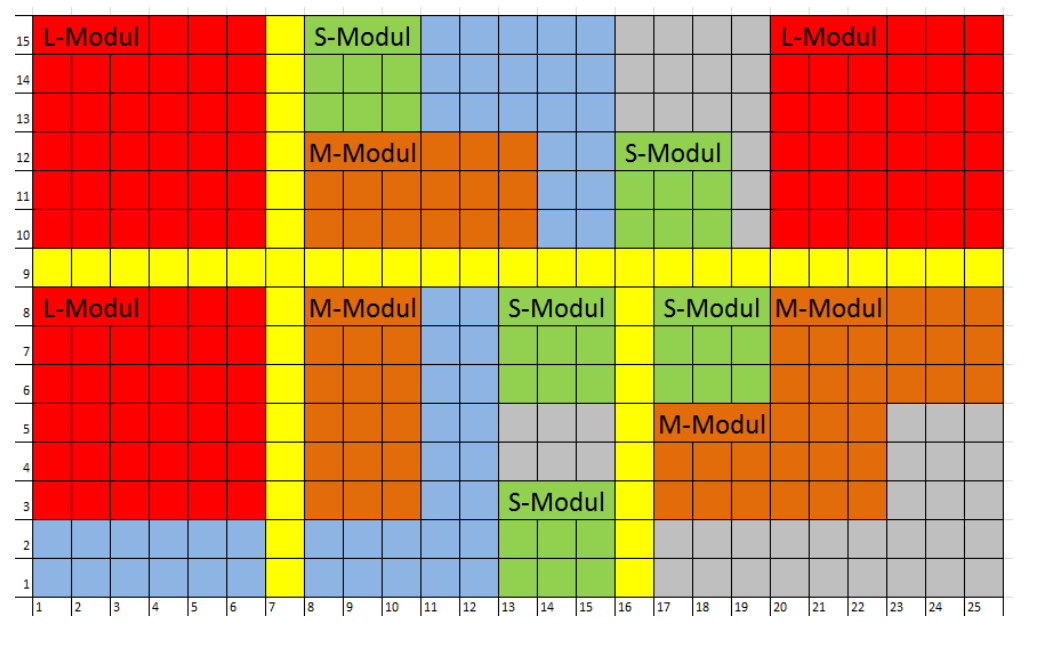

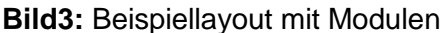

Modularität des Beispiellayouts aus Bild 3:

3⋅36  $m^2$ +4⋅18  $m^2$ +5⋅9  $m^2$  $\frac{m}{375 m^2 - 47 m^2} \cdot 100\% = 68,60\%$ 

Nachfolgend sind alle weiteren Bewertungsfelder aufgeführt:

# Zielfeld Wandlungsfähigkeit

#### **Universalität:**

Das Bewertungsfeld Universalität setzt sich aus der Gebäudeform, der Homogenität der Deckentraglast und der Homogenität des Höhenprofils zusammen. Alle Kriterien werden gleich gewichtet, es sei denn der Anwender definiert dies anders.

$$
U_{v} = \frac{G_{v} + T_{v} + H_{v}}{3} \cdot 100\%
$$

mit:  $U_n$ : Bewertung der Universalität der Variante v [%]

 $G_{\nu}$ : Bewertung der Gebäudeform der Variante v [%]

- $T_{ii}$ : Bewertung der Homogenität der Deckentraglast der Variante v [%]
- $H_v$ : : Bewertung der Homogenität des Höhenprofils der Variante v [%]

$$
G_v = \frac{V_v + W_v + E_v}{3}
$$

- mit:  $G_n$ : : Bewertung der Gebäudeform der Variante v [%]
	- $V_{\nu}$ : : Verformungsgrad der Variante v [%]
	- $W_{ii}$ : : Verwinkelung der Variante v [%]
	- $E_{\nu}$ : Umfangseffizienz der Variante v [%]

$$
V_v = \frac{\sqrt{A}}{M_G} \cdot 100\%
$$

mit:  $V_v$ : : Verformungsgrad der Variante v [%]

 $M_G$ : Größerer Wert aus Gebäudelänge und Gebäudebreite [m]

 $A$ : Fläche des Gebäudes [m<sup>2</sup>]

$$
W_v=\frac{4}{K}\cdot 100\%
$$

- mit:  $W_{\nu}$ : : Verwinkelung der Variante v [%]
	- : Anzahl der Außenkanten [-]

$$
E_v = \frac{A}{\left(\frac{U_R}{4}\right)^2} \cdot 100\%
$$

mit:  $E_v$ : Umfangseffizienz der Variante v [%]

 $U_R$ : Umfang des Gebäudes [m]

A: Fläche des Gebäudes [m<sup>2</sup>]

$$
T_v = \sum_{i=1}^{f_v} \left( \frac{A_{i,v}}{A_v} \cdot \left( \frac{F_{A_{i,v}} + M_{A_{i,v}}}{2} \right) \right) \cdot 100\%
$$

mit:  $T_n$ : : Bewertung der Homogenität der Deckentraglast [%]

 $f_{\nu}$ : : Anzahl der verschiedenen Deckentraglasten in Variante v [-]

 $A_{i,\nu}$ : : Fläche des Traglastbereiches i der Variante v [m<sup>2</sup>]

$$
A_v
$$
: Nettogramdrissfläche der Variante v [m<sup>2</sup>]

$$
F_{A_{i,v}}:
$$
 Faktor für Wichtung der Größe der Fläche  $A_{i,v}$  [-]

$$
M_{A_{i,v}}:
$$
 Faktor für die Wichtung der Deckentraglast der Fläche  $A_{i,v}$  [-]

Der Faktor  $F_{A_{i,v}}$  bewirkt eine Wichtung der Größe der Fläche  $A_{i,v}.$  Der Faktor ist folgendermaßen definiert:

$$
F_{A_{i,v}} = \begin{cases} 1 & \text{ wenn } A_{i,v} \text{ die größte Deckentraglastfläche ist} \\ 0.5 & \text{ wenn } A_{i,v} \text{ die zweitgrößte Deckentraglastfläche ist} \\ 0 & \text{ wenn } A_{i,v} \text{ kleiner als die zweitgrößte Deckentraglastfläche ist} \end{cases}
$$

Der Faktor  $M_{A_{i,v}}$  bewirkt eine Wichtung der Deckentraglast der Fläche  $A_{i,v}.$  Der Faktor ist folgendermaßen definiert:

$$
M_{A_{i,v}} = \begin{cases} 1 & \text{wenn } A_{i,v} \text{ die höchste Deckentraglast hat} \\ 0.75 & \text{wenn } A_{i,v} \text{ die zweithöchste Deckentraglast hat} \\ 0.5 & \text{jede weitere Deckentraglast} \end{cases}
$$

$$
H_{\nu} = \frac{\sum_{i=1}^{m} \left( h_i \cdot \frac{\sum_{j=1}^{n_i} (A_{i,j}^2)}{A_i^2} \right)}{m \cdot h_{max}} \cdot 100\%
$$

mit:  $H_v$ : : Homogenität des Höhenprofils in Variante v [%]

 $m$ : Anzahl der unterschiedlichen Höhen der Nettogrundrissfläche  $[-]$ 

 $h_i$ : Höhe des Höhenbereichs i [m]

 $n_i$ : : Anzahl der Teilflächen aus denen Höhenbereich i besteht [-]

 $A_{i,i}$ : : Größe der Teilfläche j des Höhenbereichs i  $[m^2]$ 

 $A_i$ : : Summe aller Teilflächen des Höhenbereichs i  $[m^2]$ 

 $h_{max}$ : Maximale Höhe in der Variante [m]

#### **Skalierbarkeit:**

Das Bewertungsfeld Skalierbarkeit setzt sich aus den Kriterien interne Wachstumsflächen und Erweiterbarkeit des Kranoperationsbereichs bei Anbauten zusammen. Die Erweiterbarkeit des

Kranoperationsbereichs bei Anbauten wird nur betrachtet, wenn im Layout ein Portalkran vorhanden ist. Die Wichtung dieser beiden Bewertungskriterien soll vom Anwender definiert werden können.

$$
S_v = \mathit{WF}_v
$$

mit:  $S_v$ : Bewertung der Skalierbarkeit in Variante v [%]

 $WF_{\nu}$ : : Bewertung der internen Wachstumsflächendimensionierung in der Variante v [%]

 $EK_{\nu}$ : : Bewertung der Erweiterbarkeit des Kranoperationsbereichs in Variante v [%]

$$
WF_v = \begin{cases} \frac{A_{erw}}{A_{ist} \cdot W} \cdot 100\% \, \text{für } \frac{A_{erw}}{A_{ist} \cdot W} \le 1\\ \frac{A_{ist} \cdot W}{A_{erw}} \cdot 100\% \, \text{für } \frac{A_{erw}}{A_{ist} \cdot W} > 1 \end{cases}
$$

- mit:  $WF_{v}$ : : Bewertung der interne Wachstumsflächendimensionierung in der Variante v [%]  $A_{erw}$ : Wachstumsflächen [m $^2$ ]
	- $A_{ist:}$ Ist-Fläche der Fabrikentwürfe [m<sup>2</sup>]
	- W: Mengenwachstum über definierten Zeithorizont  $\left[\frac{p}{\epsilon}\right]$  $\frac{p}{100}$

#### **Modularität:**

*Siehe oben*

### **Kompatibilität:**

Die Wandlungsfähigkeit einer Fabrik steigt mit Medienverfügbarkeit. Sind sämtliche in der Fabrik verwendeten Medien auf der gesamten Nettogrundrissfläche verfügbar, so existieren keine mediengebundenen Restriktionen zum Aufstellen der Arbeitssysteme. Die Summe der mit Medien versorgten Flächen wird mit dem Idealzustand, dass in jeder Zelle jedes Medium verfügbar ist, verglichen.

$$
M_{\nu} = \frac{\sum_{l=1}^{m} (G_l \cdot \sum_{i=1}^{k} (v_{l,i}))}{\sum_{l=1}^{m} (G_l \cdot k)} \cdot 100\%
$$

- mit:  $M_v$ : : Bewertung der Medienverfügbarkeit in Variante v [%]
	- $m$ : Anzahl der verfügbaren Medien  $[-]$
	- : Anzahl der Elementarzellen der Nettogrundrissfläche [-]
	- $G<sub>1</sub>$  Wichtigkeitsfaktor für das Medium I [-]
	- $v_{Li}$ . : Verfügbarkeit des Mediums l bei der Elementarzelle i [-]
	- $v_{1i} = 1$  Das Medium I ist bei der Elementarzelle i verfügbar

 $v_{i,i} = 0$  Das Medium I ist bei der Elementarzelle i nicht verfügbar

#### **Mobilität:**

Das Bewertungsfeld Mobilität setzt sich aus der Größe der Kranoperationsmöglichkeit und der Mobilität der Bereiche zusammen.

$$
KOM_v = \frac{A_{v,KOM}}{A_{v,Pro}} \cdot 100\%
$$

mit:  $KOM_n$ : : Kranoperationsmöglichkeit der Variante v [%] : Anzahl der Elementarzellen der Produktionsfläche [-]  $A_{i, KOM}$ : Fläche in der in Variante v ein Kran operieren kann [m<sup>2</sup>]  $A_{v,Pro}$ : Produktionsfläche in Variante v [m<sup>2</sup>]

Um eine Reorganisationen möglichst kostengünstig und aufwandsarm durchführen zu können, ist die Mobilität innerhalb der Produktionsfläche ein wichtiger Indikator. Je mehr Bereiche mit hoher Mobilität kompakt verortet sind, desto einfacher wird eine Reorganisation. Wie mobil eine Maschine ist, hängt von dessen Zerlegbarkeit, Staplerkompatibilität und Krankompatibilität. Auch die Kompatibilitäten der Einzelteile mit Stapler und Kran wird geprüft.

$$
M_{v,ges}=\frac{1}{3}\cdot\Big(\frac{A_{HMq}}{A_{HM}}+\frac{A_{MMq}}{A_{MM}}+\frac{A_{NMq}}{A_{NM}}\Big)\cdot100\%
$$

mit:  $M_{v, \text{des}}$ : Mobilität der Produktionsfläche (Bereiche) in Variante v[%]

- $A_{HMa}$ : Anzahl der Elementarzellen des größten zusammenhängenden Rechtecks von Elementarzellen mit hoher Mobilität v [-]
	- $A_{MMa}$ : Anzahl der Elementarzellen des größten zusammenhängenden Rechtecks von Elementarzellen mit mittlerer Mobilität [-]
	- $A_{NMa}$ : Anzahl der Elementarzellen des größten zusammenhängenden Rechtecks von Elementarzellen mit niedriger Mobilität [-]
	- $A_{HM}$ : Anzahl der Elementarzellen mit hoher Mobilität [-]
	- $A_{MM}$ : Anzahl der Elementarzellen mit mittlerer Mobilität [-]
	- $A_{NM}$ : Anzahl der Elementarzellen mit niedriger Mobilität [-]

$$
M_{i} = \frac{\sum_{j=1}^{k_{i}} (m_{i,j} \cdot A_{i,j})}{\sum_{j=1}^{k_{i}} (5 \cdot A_{i,j})} \cdot 100\%
$$

mit:  $M_i$ : Bewertung der Mobilität des Bereichs i [%]

 $k_i$ . : Anzahl der Maschinen und Anlagen in Bereich i [-]

- $m_{i,i}$ : : Quantifizierung der Maschine oder Anlage j in Bereich i [-]
- $A_{i,j}$ : : Fläche der Maschine oder Anlage j in Bereich i [m<sup>2</sup>]

Ein Bereich ist mobil, wenn dessen Maschinen und Anlagen innerhalb des Bereiches beliebig verschiebbar sind. Es muss die Mobilität jeder einzelnen Maschine ermittelt werden und zusätzlich mit dessen Fläche gewichtet werden. Die Größe  $m_{i,j}$  ist die Quantifizierung bei verschiedenen Mobilitätseigenschaften, die eine Anlage oder Maschine haben könnte. Hierbei impliziert die Staplerkompatibilität nicht nur die Aufnahme durch einen Stapler, sondern auch die Kompatibilität der Maschine mit den Transportwegen. Die Krankompatibilität bezieht sich auf die Aufnahmemöglichkeit und die Einhaltung der maximalen Traglast des Kranes.

Durch die Summierung der Quantifizierungen  $m_{i,j}$  der Maschinen wird eine Bewertung des Bereichs vorgenommen und Mobilitätsstufen zugeordnet. Diese Zuordnung ist folgendermaßen definiert:

- HM: hohe Mobilität mit  $M_i > 75\%$
- MM: mittelmäßige Mobilität mit 25%  $< M_i < 75\%$
- NM: niedrige Mobilität mit  $M_i < 25\%$

#### Zielfeld Materialfluss & Logistik

#### **Materialflusslänge:**

Die Minimierung der Materialflusslängen ist oft eines der wichtigsten Kriterien in der Fabrikplanung. Um die Übergangszeiten zwischen zwei Bearbeitungsschritten zu verringern, kann neben der Produktionssteuerung auch die Distanz zwischen Maschinen mit hochfrequenten Transportbeziehungen minimiert werden. Hierfür ist es sehr aufwändig eine ideale Lösung zu finden. Deswegen können lediglich die einzelnen Varianten hinsichtlich ihrer Materialflusslängen miteinander verglichen werden. Diese werden anhand des erstellten Wegenetzes mit Hilfe eines Algorithmus ermittelt. Dieser ist ein Breitensuch-Algorithmus, welcher Zellen auf gleicher Entfernungsebene auch gleiche Entfernungswerte zuteilt.

$$
MF_v = \left(1 - \frac{s_v - s_{min}}{s_{min}}\right) \cdot \sigma(2 \cdot s_{min} - s_v) \cdot 100\%
$$

mit:  $MF_n$ : : Bewertung der Materialflusslänge in Variante v [%]

 $S_{v}$ : Materialflusslänge in Variante v [m]

 $s_{min}$ : Kleinste Materialflusslänge von allen Varianten [m]

 $\sigma$ : Sprungfunktion [-]

$$
s_v = \sum_{i=1}^n (L_i \cdot T_i)
$$

mit:  $s_v$ : Gesamtlänge und Summe der Länge aller Materialbewegungen  $[m/t]$ 

- n: Anzahl aller Materialflüsse [-]
- $L_i$ : Länge des Materialflusses i [m]
- $T_i$ : : Transportintensität des Materialflusses i [-/t]

#### **Überschneidungsfreiheit:**

Die Übersichtlichkeit in einer Fabrik wird mit zunehmender Komplexität wichtiger. Ein Materialfluss, in dem es keine Überschneidungen mit anderen Materialflüssen gibt, macht diesen leicht verfolgbar und übersichtlich. Es soll bewertet werden, in welchem Maße eine Überschneidung der Materialflüsse zwischen den Bereichen auftritt. Es werden nicht die realen Materialflüsse verwendet, da diese sich durch ihre Verortung auf dem Wegenetz sehr häufig schneiden. Aus diesem Grund werden die Materialflüsse als Geraden zwischen den Flächenschwerpunkten der Bereiche betrachtet. Mit dieser Idealisierung ist es möglich, die durch die räumliche Anordnung von Bereichen entstandene Materialflussüberschneidung zu bewerten. Jeder idealisierte Materialfluss wird auf Schnittpunkte mit allen anderen Materialflüssen überprüft. Um die Ergebnisse der Bewertung noch weiter zu verbessern, wird zusätzlich eine Gewichtung durch die Materialflussintensitäten vorgenommen.

$$
\ddot{U}F_v = \left(1 - \frac{2 \cdot \sum_{i=1}^{C} \left(\frac{I_{i,1} + I_{i,2}}{2 \cdot \overline{I}}\right)}{M}\right) \cdot 100\% \cdot \sigma \left(1 - \frac{2 \cdot \sum_{i=1}^{C} \left(\frac{I_{i,1} + I_{i,2}}{2 \cdot \overline{I}}\right)}{M}\right)
$$

mit:  $\ddot{U}F_{n}$ : : Bewertung der Überschneidungsfreiheit in Variante v [%]

: Anzahl der gefundenen Schnittpunkte [-]

 $I_{i,1}$ : Intensität des ersten Materialflusses, gehörenden zum Schnittpunkt i

 $I_{12}$ : Intensität des zweiten Materialflusses, gehörenden zum Schnittpunkt [-]

M: Anzahl aller Transportflüsse [-]

 $\overline{I}$ : Arithmetischer Mittelwert aller Transportflüsse [-]

 $\sigma$ : Sprungfunktion [-]

#### **Eindeutigkeit:**

Für den Transport von Material von einem Bereich zu einem anderen, wird die Information über die genaue Verortung der Senken und Quellen benötigt. Gibt es mehrere Möglichkeiten an einem Bereich Material aufzunehmen oder abzulegen, ist es für denjenigen, der den Transport durchführt, nicht sofort ersichtlich welche die Richtige ist. Hierbei können Fehler beim Transport entstehen, die die Produktion beeinträchtigen.

Die Eindeutigkeit eines Bereichs lässt sich anhand der Quellen- und Senkenanordnung bewerten. Unübersichtlich und dicht aneinander platzierte Quellen und Senken verringern die Eindeutigkeit eines Bereiches erheblich. Mithilfe der Formel wird bewertet, ob ausreichende Abstände in Bezug auf die Größe des Bereichs eingehalten werden.

$$
E_{\nu,ges} = \frac{\sum_{A=1}^{n} (B_A \cdot S_A)}{\sum_{A=1}^{n} S_A}
$$

mit:  $E_{v,ges}$ : Gesamtbewertung der Eindeutigkeit in Variante v [%]

 $S_A$ : Summe aller ein- und ausgehenden Materialflussintensitäten des Bereichs A [h<sup>-1</sup>]

 $B_A$ : Bewertung der Anordnung von Quellen uns Senken im Bereich A [%]

: Anzahl der Bereiche [-]

Einzelbewertung der Eindeutigkeit:

$$
B_A = \frac{\sum_{z=1}^{k} (\sum_{i=1}^{p} max\{ |X_{AQz} - X_{ASi}|, |Y_{AQz} - Y_{ASi}| \})}{M_A \cdot k \cdot p} \cdot 100\%
$$

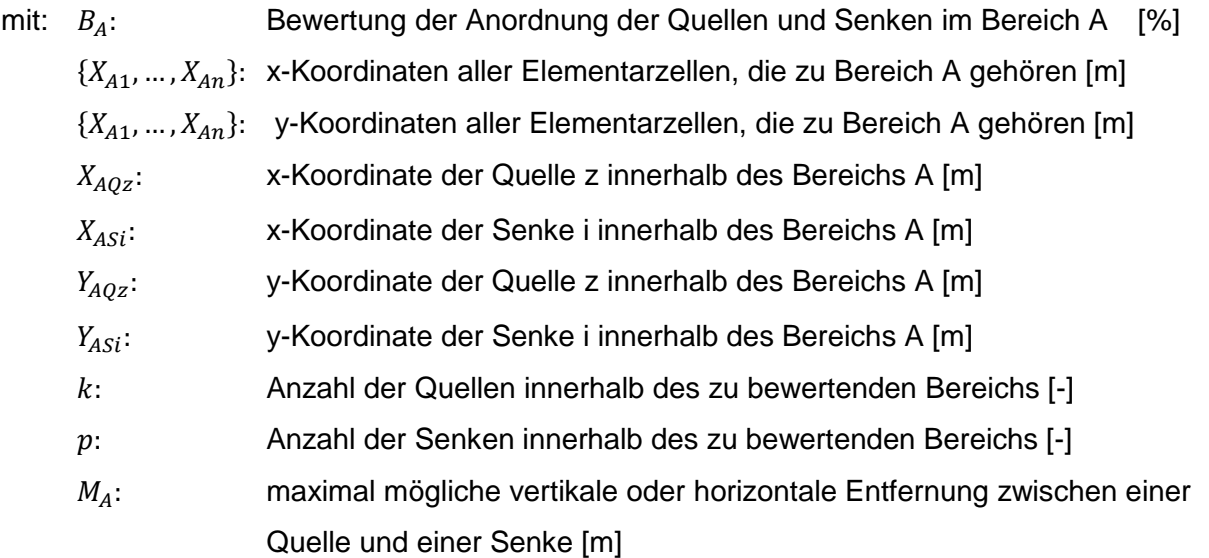

### **Zugänglichkeit:**

Das Bewertungsfeld Zugänglichkeit setzt sich aus den Bewertungskriterien Erschließung der Produktionsbereiche durch das Wegenetz sowie der Zugänglichkeit der Produktionsbereiche zusammen. Das arithmetische Mittel dieser Werte ergibt die Gesamtbewertung des Bewertungsfeldes Zugänglichkeit.

Jeder Bereich muss mit Material versorgt werden. Dies geschieht in der Regel durch Hubwagen o.ä., die über das Wegenetz an die entsprechenden Bereiche gelangen müssen. Ist ein Bereich nicht direkt mit dem Wegenetz verbunden, ist die Zugänglichkeit und damit die Materialversorgung eingeschränkt. Auch die Mobilität, sprich das Verschieben oder Transportieren von Maschinen, muss durch andere Bereiche erfolgen. Ein gut gestaltetes Wegenetz stellt sicher, dass sämtliche Bereiche mit dem Wegenetz verbunden sind und für deren Versorgung keine anderen Bereiche durchquert werden müssen. Es wird geprüft, wie viele von allen im Layout befindlichen Bereiche an das Wegenetz angeschlossen sind.

$$
AW_v = \frac{B_K}{B_{ges}} \cdot 100\%
$$

mit:  $AW_n$ : : Erschließung der Produktionsbereiche durch das Wegenetz in Variante v [%]

 $B_{\kappa}$ : Anzahl der an das Wegenetz angeschlossene Bereiche [-]

 $B_{\text{des}}$ : Gesamtzahl der Bereiche [-]

Ist ein Bereich an das Wegenetz angeschlossen, heißt das nicht automatisch, dass dieser auch über die gesamte Länge der Kante zugänglich ist. Maschinen, Türen, mobile Wände oder Zwischenlager können den uneingeschränkten Zutritt erschweren oder verhindern. Eine hohe Zugänglichkeit der Bereiche wird u.a. erreicht, wenn diese von mehreren Seiten vom Weg aus betretbar sind. Wände, Türen und andere Bereiche erschweren die Zugänglichkeit.

$$
KW_v = \frac{1}{n} \cdot \sum_{i=1}^{n} \left( \frac{E_{offen}}{\sqrt{A}} - \sigma \left( \frac{E_{offen}}{\sqrt{A}} - 1 \right) \cdot \left( \frac{E_{offen}}{\sqrt{A}} - 1 \right) \right) \cdot 100\%
$$

mit:  $KW_n$ : Zugänglichkeit der Produktionsbereiche in Variante v [%]

 $E_{offen}$ : offene Kanten zum Wegenetz [m]

: Fläche des Bereichs [m²]

 $n:$  Anzahl der Bereiche  $[-]$ 

 $\sigma$  Sprungfunktion [-]

#### **Stetigkeit:**

Ein Teil der Übersichtlichkeit eines Materialflusses sinkt mit dessen Komplexität. Je öfter er die Richtung ändert, desto unübersichtlicher wird er. Um diese Stetigkeit zu bewerten, werden die Winkel zwischen idealisierten Materialflüssen bestimmt. Hierfür werden diese als Geraden zwischen den Flächenschwerpunkten vereinfacht. Zur Bewertung wird die Abweichung vom Bezugswert 180° ermittelt.

$$
S_{v,ges} = \frac{\sum_{i=1}^{t} (\beta_i \cdot S_i)}{180^\circ \cdot \sum_{i=1}^{t} (S_i)} \cdot 100\%
$$

mit:  $S_{v, \text{qes}}$ : Gesamtstetigkeit aller Materialflüsse in Variante v [%]

- t: Anzahl der berechneten Winkel  $\beta_i$  [-]
- $\beta_i$ : : Materialflusswinkel bei der Materialflussbeziehung i [°]
- $S_i$ : : Summe der Intensitäten beider Materialflüsse des Materialflusswinkels i [-]

#### **Wegekonzept:**

Das Wegekonzept lässt sich in drei Bewertungskriterien Wegbreiteneinhaltung, Wegachsen und Wegeeffizienz unterteilen. Die Gewichtung dieser Kriterien fällt gleich aus, es sei denn es wird vom Benutzer anders definiert.

Für den Transport von Material werden in der Regel Transportmittel wie Gabelstapler oder Hubwagen genutzt. Je nach Intensität und Art mit der ein Transportweg genutzt wird, wird eine entsprechende Wegbreite dimensioniert. Wird ein Weg breiter als für den jetzigen Produktionsplan notwendig festgelegt, ist dies höchstwahrscheinlich im Zusammenhang mit Erweiterungen einkalkuliert worden und soll nicht negativ bewertet werden. Ist ein Weg jedoch zu klein dimensioniert, ist die Versorgung der Bereiche mit Material gefährdet. Für die Wegbreiteneinhaltung wird überprüft, wie groß der Anteil des Wegenetzes ist, der eine vom Benutzer geforderte Mindestwegbreite aufweist und somit für das vom Benutzer gewählte Transportmittel geeignet ist.

$$
T_{v,ges} = \frac{\sum_{n=1}^{p} l_n}{\sum_{i=1}^{z} l_i} \cdot 100\%
$$

mit:  $T_{v, \text{des}}$ : Gesamtbewertung der Variante v für die Wegbreiteneinhaltung [%]

: Anzahl der Wege mit geforderter Mindestwegbreite [-]

 $l_n$ : Länge des Weges n mit geforderter Mindestwegbreite [m]

- : Anzahl aller Wege [-]
- $l_i$ : Länge des Weges i [m]

Eine Wegachse kann sinnvollerweise entlang des Hauptmaterialflusses angelegt werden. Auf ihr werden in der Regel die meisten Transporte abgewickelt und Materialflüsse getrennt und wieder zusammengefügt. Von der Wegachse zweigen sich mehrere Nebenachsen ab, die die Hauptachse mit den einzelnen Bereichen verbinden. Des Weiteren wird eine Produktionsfläche durch eine Wegachse räumliche klar strukturiert und es ist einfacher Aufträge zu verfolgen und die Übersicht über die Produktion zu bewahren.

Je länger eine Wegachse ist, desto eindeutiger beschreibt sie den Hauptmaterialfluss und desto mehr Ordnung bringt sie in eine Fabrik.

$$
WA_{v} = \frac{l_{P,max}}{max(\Delta X_{P}; \Delta Y_{P})} \cdot 100\%
$$

mit:  $W A_{n}$ : Bewertung der Wegachsenlänge in Variante v [%]

 $l_{P\,max}$ : Länge des längsten linearen Weges [m]

 $\Delta X_{P}$ : Ausdehnung der Fabrik in x-Richtung [m]

 $\Delta Y_n$ : Ausdehnung der Fabrik in y-Richtung [m]

Die Wegeeffizienz bewertet die Länge der Wege, die im zu bewertenden Layout angelegt wurden. Da Wegfläche keine wertschöpfende Fläche ist, sollte sie so groß wie nötig und so klein wie möglich gehalten werden. Jeder Bereich sollte an mindestens einer Flanke Kontakt zu einem Weg haben, um die Zugänglichkeit zu garantieren. Als Bezugslänge für die Bewertung der Wegeeffizienz werden die Längen von jeweils einer Kante summiert, die jeder Bereich haben würde, wenn er als Quadrat gestaltet worden wäre.

$$
WE_v = \begin{cases} 100\% \, \text{für} \, \sum_{m=1}^k l_m \le \sum_{i=1}^n \sqrt{A_i} \\ \frac{\sum_{i=1}^n \sqrt{A_i}}{\sum_{m=1}^k l_m} \cdot 100\% \, \text{für} \, \sum_{m=1}^k l_m > \sum_{i=1}^n \sqrt{A_i} \end{cases}
$$

mit:  $WE_n$ : Bewertung der Wegeeffizienz in Variante v [%]

: Anzahl der Bereiche [-]

: Anzahl der Wege [-]

 $l_m$ : Länge des Weges m [m]

 $A_i$ : Fläche des Bereichs i [m<sup>2</sup>]

#### **Flächennutzungsgrad:**

Fläche ist eine kostenintensive und knappe Ressource, die möglichst wirtschaftlich und optimal genutzt werden sollte. Die Bruttogrundrissflächen unterscheiden sich in Konstruktionsflächen und die Nettogrundrissflächen. Die Nettogrundrissfläche eines Gebäudes lässt sich in Hauptnutzungs-, Nebennutzungs-, Funktions- und Verkehrsflächen gliedern. Zu Hauptnutzungsflächen gehören Produktions-, Lager-, Sonder- und Büroflächen, zu Nebennutzungsflächen Sozial-, Sanitär- und sonstige Flächen. Verkehrsflächen lassen sich in Haupt- und Nebenverkehrsflächen gliedern. Außerdem gibt es Reserveflächen, die für Erweiterungen von den eben genannten Flächen vorgesehen sind.

Solange eine Fläche im zu bewertenden Layout einer dieser genannten Flächenarten zugeordnet ist, wird davon ausgegangen, dass sie wirtschaftlich eingeplant wurde. Lediglich die Flächen, die keiner dieser Flächenarten zugeordnet wurden, bewirken Abzüge in der Bewertung.

$$
F_v = \frac{A_v - A_{v,o}}{A_v} \cdot 100\%
$$

mit:  $F_n$ : : Flächennutzungsgrad in Variante v [%]

> $A_v$ : : Fläche des gesamten Layouts in Variante v  $[m^2]$

 $A_{v,o}$ : leere Fläche in Variante v [m<sup>2</sup>]

# Zielfeld Kommunikation

### **Direkte Kommunikation:**

Die direkte Kommunikation beschreibt die interpersonelle Kommunikation, die viele Vorteile hinsichtlich anderer Kommunikationsmethoden hat. Missverständnisse können vermindert und Entscheidungen gezielter getroffen werden. Außerdem kann das Know-how jedes Einzelnen besser eingebracht und durch zusätzliche Informationen verbessert werden.

$$
DK_v = \left(1 - \frac{d_v - d_{min}}{d_{min}}\right) \cdot \sigma(2 \cdot d_{min} - d_v) \cdot 100\%
$$

mit:  $DK_n$ : : Bewertung der Distanz der direkten Kommunikation in Variante v [%]

 $d_v$ : : Distanz der direkten Kommunikation in Variante v [m]

 $d_{min}$ : Kleinste Distanz der direkten Kommunikation von allen Varianten [m]

 $\sigma$ : Sprungfunktion [-]

$$
d_{\nu} = \sum_{i=1}^{k} (I_i \cdot s_i)
$$

mit:  $d_n$ : : Distanz der direkten Kommunikation in Variante v [m]

: Anzahl der Kommunikationsbeziehungen [-]

 $I_i$ . : Kommunikationsintensität der Kommunikationsbeziehung i [-/t]

 $S_i$ : : Distanz zwischen den Flächenschwerpunkten der Bereiche mit Kommunikationsbeziehung i [m]

#### **Formelle Kommunikation:**

Besprechungen sind eine wichtige Form der Kommunikation innerhalb eines Betriebes. Es können Fragen, Informationen und Anregungen ausgetauscht werden. Eine sinnvolle Positionierung von Meetingräumen zu den Bereichen spart somit Wege und Zeit.

Es werden die Distanzen von jedem Bereich zu dessen nächst gelegenen Meetingraum ermittelt und summiert. Da Fläche meist knapp ist, sollte eine überflüssige Anzahl an Meetingräumen vermieden werden. Hierfür soll ermittelt werden, für wie viele Bereiche ein Meetingraum der nächste ist. Wird anschließend die Standartabweichung gebildet, kann daraus abgeleitet werden, ob ein Meetingraum ungünstig platziert oder überflüssig ist.

$$
FK_v = \left(1 - \frac{D_v - D_{min}}{D_{min}}\right) \cdot 100\%
$$

mit:  $FK_n$ : : Bewertung der Entfernungsreduzierung zu den Meetingräumen in Variante v [%]  $D_{\nu}$ : : Distanz zwischen jedem Bereich und dessen nächsten Meetingraumes [m]  $D_{min}$ : Kleinste Distanz  $D_v$  aus allen Varianten [m]

$$
D_{v} = (1 + s_{v}) \cdot \left( \sum_{i=1}^{n_{v}} \min \left\{ \sqrt{(x_{v,i} - x_{v,1})^{2} + (y_{v,i} - y_{v,1})^{2}}; \dots; \sqrt{(x_{v,i} - x_{v,m_{v}})^{2} + (y_{v,i} - y_{v,m_{v}})^{2}} \right\} \right)^{2}
$$

mit:  $D_n$ : : Distanz zwischen jedem Bereich und dessen nächsten Meetingraumes [m]

 $n_{\nu}$ . : Anzahl der Bereiche in Variante v [-]

 $x_{v,i}$ : : x-Koordinate des Bereichs i in Variante v [m]

 $x_{v,m_v}$ . : x-Koordinate des Meetingraumes  $m_{\nu}$  in Variante v [m]

 $y_{v,i}$ : : y-Koordinate des Bereichs i in Variante v [m]

 $y_{v,m_v}$ : : y-Koordinate des Meetingraumes  $m_{\nu}$  in Variante v [m]

 $m_{\nu}$ : : Anzahl der Meetingräume in Variante v [-]

 $S_{12}$ : : Standartabweichung der Anzahlen an Bereichen jedem Meetingraum zugeordnet bzw. am nächsten sind [-]

#### **Informelle Kommunikation:**

Zu Pausenräumlichkeiten zählen z.B. Umkleideräume, Aufenthaltsräume, Pausenräume, spezielle Ruheräume und Teeküchen. Kommunikation in diesen Räumlichkeiten ist im Gegensatz zu geplanten Besprechung meist informell und zufällig. Besonders Bereiche, die sonst nicht formell miteinander kommunizieren, bekommen die Gelegenheit Sachverhalte zu besprechen, die in keiner Tagesordnung thematisiert werden. Um diese Form der Kommunikation zu fördern ist eine eindeutige Zuordnung der Pausenräumlichkeiten und Wege zu diesen zu fokussieren.

$$
E_{ges} = \frac{\sum_{i=1}^{n} \left( 100\% - \left( \frac{\max\{1 - \nu_1; 1 - \nu_2; \dots; 1 - \nu_n\} - (1 - \nu_i)}{\max\{1 - \nu_1; 1 - \nu_2; \dots; 1 - \nu_n\}} \cdot 100\% \right) \right)}{n}
$$

$$
v_i = \frac{\min\{w_{P_1,b_i}w_{P_2,b_i}, \dots, w_{P_m,b_i}\}}{\min\{w_{P_1,b_i}w_{P_2,b_i}, \dots, w_{P_m,b_i}\}}
$$

mit:  $E_{\text{des}}$ : Eindeutigkeit der Zuordnung aller Bereiche zu einer Pausenräumlichkeit [%]

: Anzahl der Bereiche [-]

m: Anzahl der Pausenräumlichkeiten [-]

 $v_i$ : : Verhältnis der Distanzen der nächsten und zweitnächsten Pausenräumlichkeit zum Bereich i [-]

 $W_{P_j,b_i}$ : Distanz der Flächenschwerpunkte zw. Bereich i und Pausenräumlichkeit j [m]

 $P_i$ : Pausenräumlichkeit i [-]

 $b_i$ . Bereich i [-]

$$
w_{P_j, b_i} = \sqrt{(x_{sp_j} - x_{sb_i})^2 + (y_{sp_j} - y_{sb_i})^2}
$$

- mit:  $\;{w_P}_{j,b_i}\;$ Distanz der Flächenschwerpunkte zw. Bereich i und Pausenräumlichkeit j [m]
	- $P_i$ : Pausenräumlichkeit j [-]
	- $b_i$ : Bereich i [-]
	- $x_{sp_i}$ : x-Koordinate des Flächenschwerpunktes der Pausenräumlichkeit j [m]
	- $x_{sb_i}$ : : x-Koordinate des Flächenschwerpunktes des Bereiches i [m]
	- $y_{sp_i}$ : : y-Koordinate des Flächenschwerpunktes der Pausenräumlichkeit j [m]
	- $y_{sb}$ : : y-Koordinate des Flächenschwerpunktes des Bereiches i [m]

#### **Transparenz:**

Eine hohe Einsichtigkeit in verschiedene Arbeitsbereiche sichert die Übersichtlichkeit des Gesamtsystems. Bestände können ohne Einschränkungen schnell gesichtet werden, die Kommunikation zwischen Mitarbeitern kann permanent und ohne große zusätzliche Wege gewährleistet und die innerbetriebliche Offenheit des Unternehmens optisch umgesetzt werden. Der Anwender hat die Möglichkeit die Wichtigkeit der Transparenz jedes Arbeitsbereiches zu definieren.

Gegensätzlich zu den möglichst transparent gestalteten Arbeitsbereichen gibt es solche, die dringend Sichtschutz bedürfen. Geheime Informationen über Prototypen, der Bestand wertvoller Materialien oder sensible Daten, müssen vor Missbrauch oder Entwendung geschützt werden. Die Intransparenz dieser Kanten hat keinen Einfluss auf die Gesamtbewertung für die Transparenz, wenn sie an einen Weg grenzen, da sie diese ungewollt negativ beeinflussen würde. Stehen intransparente Bereiche neben solchen, die transparent sein sollen, so verschlechtern sie die Sicht auf die anderen.

In der verwendeten Formel wird die Transparenz der Kanten mit ihren Längen multipliziert und anschließend durch die Summe der Längen geteilt. Durch das Aufstellen dieses Verhältnisses, ergibt sich die durchschnittliche Transparenz aller Kanten. Da die Einsichtigkeit in einige Bereiche wichtiger ist als in andere, wurde ein zusätzlicher Faktor, der  $T_i$ -Faktor, eingebracht. Er verhindert den Einfluss von gewollter Intransparenz, indem er die Neutralisation der Terme bewirkt, wenn  $T_i = 0$  oder er verstärkt den Einfluss, wenn ein Bereich besonders transparent sein soll. Wenn zwei Bereiche aneinander grenzen, wird diese Kante nur einfach betrachtet und kann daher nur einem  $t_i$ -Wert zugeordnet werden. Für den  $T_i$ -Faktor gilt der größere von beiden Bereichen, da der mit dem größeren  $T_i\text{-}\mathsf{W}$ ert wichtiger ist.

Der Faktor für die Transparenz  $t_i$  einer Kante könnte folgendermaßen definiert sein:

- $t_i = 1,0$  Die Kante ist vollständig transparent
- $t_i = 0.9$  Die Kante hat Rahmen und Fensterkreuze
- $t_i = 0.7$  Die Kante besteht zur Hälfte aus Milchglas
- $t_i = 0.3$  Die Kante besteht vollständig aus Milchglas
- $t_i = 0.0$  Die Kante ist vollständig intransparent

Der Faktor für die Wichtigkeit  $T_i$  ist folgendermaßen definiert:

- $T_i = 0$  Die Transparenz der Kante ist bewusst nicht erwünscht
- $T_i = 1$  Die Transparenz dieser Kante hat durchschnittliche Wichtigkeit
- $T_i = 2$  Die Transparenz dieser Kante ist sehr wichtig

$$
T_{v,ges} = \frac{\sum_{i=1}^{n} (t_i \cdot T_{i,max})}{\sum_{i=1}^{n} (T_{i,max})} \cdot 100\%
$$

mit:  $T_{v, \text{des}}$ : Transparenz der gesamten Variante v [%] : Anzahl der Kanten [-]  $t_i$ : : Faktor für die Transparenz der Kante i [-]  $T_{i,max}$ : Größter an der Kante angrenzende Faktor der Wichtigkeit der Transparenz [-]

# Zielfeld Umgebungseinflüsse

### **Beleuchtung:**

Die Beleuchtung durch Tageslicht in einer Produktionshalle in der Menschen arbeiten, ist essenziell für das Arbeitsklima. Je mehr eine Produktionshalle durch Tageslicht maximal ausgeleuchtet wird, desto angenehmer wird das Arbeiten und es werden zusätzliche Energiekosten durch künstliche Beleuchtung gespart. Benötigte, prozessbedingte Dunkelheit wird nicht betrachtet, da diese Bereiche in der Regel durch zusätzliche Maßnahmen vor Licht geschützt werden.

$$
L_v = \left(1 - \frac{\sum_i^n (\sigma(B_i - I_i))}{n}\right) \cdot 100\%
$$

mit:  $L_v$ : : Bedarfserfüllung der Beleuchtung durch Tageslicht in Variante v[%]

- $n:$  Anzahl aller Elementarzellen im Layout  $[-]$
- $B_i$ : Lichtbedarf der Fläche i [-]
- $I_i$ : Intensität der Ausleuchtung der Elementarzelle i [-]

Die verschiedenen Lichtintensitäten sollen den Elementarzellen innerhalb der Ellipsen zugeordnet werden. Für die Lichtintensität  $I_i$  könnte eine Bewertungsmatrix folgendermaßen aussehen, wobei mit steigendem Wert auch die Lichtintensität größer wird.

- $I_i = 0$  Die Zelle i wird nicht von Tageslicht ausgeleuchtet
- $I_i = 1$  Die Zelle i wird mit der Intensität 1 beleuchtet
- $I_i = 2$  Die Zelle i wird mit der Intensität 2 beleuchtet
- $I_i = 3$  Die Zelle i wird mit der Intensität 3 beleuchtet

#### **Ruhe:**

In einer Produktion herrscht meist eine erhöhte Lärmbelastung. In einigen Bereichen, wie Büroräumen, sollte dieser Lärm jedoch nicht ankommen. In diesem Bewertungsfeld soll geprüft werden, ob lärmempfindliche Bereiche von lärmemittierenden Bereichen gestört werden. Hierfür werden die Distanzen zwischen lärmempfindlichen und lärmemittierenden Bereichen berechnet. Die Variante mit der höchsten Distanz definiert in einem relativen Vergleich 100%.

$$
R_{ges,v} = \left(1 - \frac{R_{max} - R_v}{R_v}\right) \cdot 100\%
$$

mit:  $R_{ges,v}$ : : Bewertung der Lautstärkeeinhaltung der Variante v [%]

 $R_{\nu}$ : : Gesamtdistanz aller lärmempfindlichen zu allen lärmemittierenden Bereichen in Variante v [m]

 $R_{max}$ : Längste Gesamtdistanz aller lärmempfindlichen zu allen lärmemittierenden Bereichen aus allen Varianten [m]

$$
R_{\nu} = \frac{1}{2} \cdot \sum_{i=1}^{n} \left( \sum_{m=1}^{n} \left( |R_i - R_m| \cdot \sqrt{\left( X_{S, \nu, R_i} - X_{S, \nu, R_m} \right)^2 + \left( Y_{S, \nu, R_i} - Y_{S, \nu, R_m} \right)^2} \right) \right)
$$

mit:  $R_{ii}$ : : Gesamtdistanz aller lärmempfindlichen zu allen lärmemittierenden Bereichen [m] : Anzahl aller Bereiche [-]

 $R_i$ : : Faktor der Lautstärke bzw. Lautstärkeempfindlichkeit des Bereichs i [-]

 $R_m$ : Faktor der Lautstärke bzw. Lautstärkeempfindlichkeit des Bereichs m [-]  $X_{S,\nu,R_i}$ : : x-Koordinate des Flächenschwerpunktes des Bereichs i [m]  $X_{S,\nu,R_m}$ : : x-Koordinate des Flächenschwerpunktes des Bereichs m [m]  $Y_{S,\nu,R_i}$ : : y-Koordinate des Flächenschwerpunktes des Bereichs i [m]  $Y_{S,\nu,R_m}$ : y-Koordinate des Flächenschwerpunktes des Bereichs m [m]

Der Faktor der Lautstärke bzw. Lautstärkeempfindlichkeit  $\rm R_i$  ist folgendermaßen definiert.

- $R_i = 1$  stark lärmemittierend
- $R_i = 0$  normal lärmemittierend und normal lärmempfindlich
- $R_i = -1$  stark lärmempfindlich

#### **Erschütterungsfreiheit:**

Viele Fertigungsanlagen, wie zum Beispiel Umformpressen, verursachen mechanische Schwingungen und geben diese an das Fundament und damit an andere Maschinen weiter. Andere Bereiche, die gegen Fremderregung sehr empfindlich sind, sollten möglichst weit von den erschütterungsemittierenden Bereichen platziert werden. In diesem Bewertungsfeld soll geprüft werden, wie weit erschütterungsemittierende und erschütterungsempfindliche Bereiche auseinanderliegen. Hierfür sollen die Distanzen zwischen emittierenden und empfindlichen Bereichen berechnet werden. Die Variante mit der höchsten Distanz definiert in einem relativen Vergleich 100%.

$$
E_{ges,v} = \left(1-\frac{E_{max}-E_v}{E_v}\right)\cdot 100\%
$$

mit:  $E_{\text{des},v}$ : Bewertung der Distanz zu Erschütterungen der Variante v [%]

 $E_{ii}$ : : Gesamtdistanz aller erschütterungsempfindlichen zu allen erschütterungsemittierenden Bereichen in Variante v [m]

 $E_{max}$ : Längste Gesamtdistanz aller erschütterungsempfindlichen zu allen erschütterungsemittierenden Bereichen aus allen Varianten [m]

$$
E_{\nu} = \frac{1}{2} \cdot \sum_{i=1}^{n} \left( \sum_{m=1}^{n} \left( |E_i - E_m| \cdot \sqrt{(X_{S, \nu, E_i} - X_{S, \nu, E_m})^2 + (Y_{S, \nu, E_i} - Y_{S, \nu, E_m})^2} \right) \right)
$$

mit:  $E_n$ : : Gesamtdistanz aller erschütterungsempfindlichen zu allen erschütterungsemittierenden Bereichen in Variante v [m]

: Anzahl aller Bereiche [-]

 $E_i$ : : Faktor der Erschütterung bzw. Erschütterungsempfindlichkeit des Bereichs i [-]

 $E_m$ : Faktor der Erschütterung bzw. Erschütterungsempfindlichkeit des Bereichs m [-]

 $X_{S, \nu, E}$ : : x-Koordinate des Flächenschwerpunktes des Bereichs i [m]  $X_{S,\nu,E_m}$ : x-Koordinate des Flächenschwerpunktes des Bereichs m [m]  $Y_{S,\nu,E_i}$ . : y-Koordinate des Flächenschwerpunktes des Bereichs i [m]  $Y_{S,\nu,E_m}$ : y-Koordinate des Flächenschwerpunktes des Bereichs m [m]

Der Faktor der Erschütterung bzw. Erschütterungsempfindlichkeit ist folgendermaßen definiert.

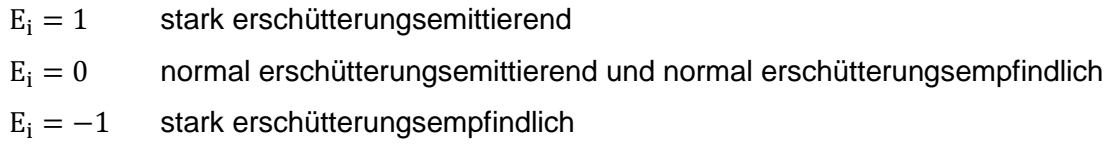

#### **Sauberkeit:**

In einer Produktion wird in der Regel Schmutz in Form von Span, Öl, Gasen u.a. in der Produktionshalle verteilt. Bereiche die schmutzempfindlich sind, sollten möglichst weit von schmutzemittierenden Bereichen entfernt platziert werden. In diesem Bewertungsfeld soll geprüft werden, wie weit schmutzerzeugende und schmutzempfindliche Bereiche auseinanderliegen. Hierfür sollen die Distanzen zwischen empfindlichen und emittierenden Bereichen berechnet werden. Die Variante mit der höchsten Distanz definiert in einem relativen Vergleich 100%.

$$
S_{ges,v} = \left(1 - \frac{S_{max} - S_v}{S_v}\right) \cdot 100\%
$$

mit:  $S_{\text{des},v}$ : : Bewertung der Lautstärkeeinhaltung der Variante v [%]

- $S_n$ : : Gesamtdistanz aller schmutzempfindlichen zu allen schmutzemittierenden Bereichen in Variante v [m]
- $S_{max}$ : Längste Gesamtdistanz aller schmutzempfindlichen zu allen schmutzemittierenden Bereichen aus allen Varianten [m]

$$
S_{\nu} = \frac{1}{2} \cdot \sum_{i=1}^{n} \left( \sum_{m=1}^{n} \left( |S_i - S_m| \cdot \sqrt{\left( X_{S, \nu, S_i} - X_{S, \nu, S_m} \right)^2 + \left( Y_{S, \nu, S_i} - Y_{S, \nu, S_m} \right)^2} \right) \right)
$$

- mit:  $S_n$ : : Gesamtdistanz aller lärmempfindlichen zu allen lärmemittierenden Bereichen [m]
	- $n:$  Anzahl aller Bereiche  $\lceil -1 \rceil$

 $S_i$ : : Faktor der Verschmutzung bzw. Schmutzempfindlichkeit des Bereichs i [-]

 $S_m$ : Faktor der Verschmutzung bzw. Schmutzempfindlichkeit des Bereichs m [-]

 $X_{S,\nu,S_i}$ : : x-Koordinate des Flächenschwerpunktes des Bereichs i [m]

 $X_{S,\nu,S_m}$ : : x-Koordinate des Flächenschwerpunktes des Bereichs m [m]

 $Y_{S,\nu,S_i}$ : : y-Koordinate des Flächenschwerpunktes des Bereichs i [m]  $Y_{S,\nu,S_m}$ : y-Koordinate des Flächenschwerpunktes des Bereichs m [m]

Der Faktor der Verschmutzung bzw. Schmutzempfindlichkeit ist folgendermaßen definiert.

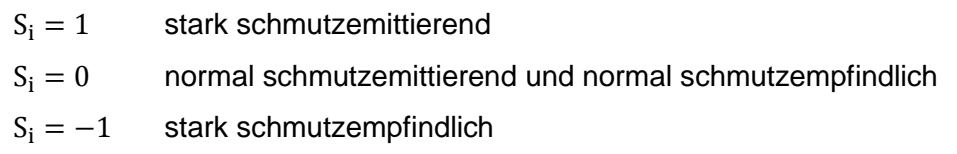

#### **Temperatur (Klima):**

In einer Produktion gibt es Maschinen, die während des Betriebes Wärme, Luftfeuchtigkeit und ähnliches erzeugen. Andere hingegen wie z.B. Messgeräte benötigen ein konstantes Klima. Bereiche die klimaempfindlich sind, sollten möglichst weit von klimaemittierenden Bereichen entfernt platziert werden. In diesem Bewertungsfeld soll geprüft werden, wie weit klimaerzeugende und klimaempfindliche Bereiche auseinanderliegen. Hierfür werden die Distanzen zwischen empfindlichen und emittierenden Bereichen berechnet werden. Die Variante mit der höchsten Distanz definiert in einem relativen Vergleich 100%.

$$
S_{ges,v} = \left(1 - \frac{S_{max} - S_v}{S_v}\right) \cdot 100\%
$$

mit:  $S_{ges, v}$ : Bewertung der Klimabedingungen der Variante v [%]

- $S_{ii}$ : : Gesamtdistanz aller klimaempfindlichen zu allen klimaemittierenden Bereichen in Variante v [m]
- $S_{max}$ : Längste Gesamtdistanz aller klimaempfindlichen zu allen klimaemittierenden Bereichen aus allen Varianten [m]

$$
S_{\nu} = \frac{1}{2} \cdot \sum_{i=1}^{n} \left( \sum_{m=1}^{n} \left( |S_i - S_m| \cdot \sqrt{(X_{S, \nu, S_i} - X_{S, \nu, S_m})^2 + (Y_{S, \nu, S_i} - Y_{S, \nu, S_m})^2} \right) \right)
$$

mit:  $S_n$ : : Gesamtdistanz aller klimaempfindlichen zu allen klimaemittierenden Bereichen [m]  $n:$  Anzahl aller Bereiche  $[-]$ 

- $S_i$ : : Faktor der Klimaemittierung bzw. Klimaempfindlichkeit des Bereichs i [-]
- $S_m$ : Faktor der Klimaemittierung bzw. Klimaempfindlichkeit des Bereichs m [-]
- $X_{S,\nu, S_{t}}$ : x-Koordinate des Flächenschwerpunktes des Bereichs i [m]

 $X_{S,\nu,S_m}$ : x-Koordinate des Flächenschwerpunktes des Bereichs m [m]

 $Y_{S,\nu,S_i}$ : y-Koordinate des Flächenschwerpunktes des Bereichs i [m]

 $Y_{S,\nu,S_m}$ : y-Koordinate des Flächenschwerpunktes des Bereichs m [m]

Der Faktor der Klimaemittierung bzw. Klimaempfindlichkeit ist folgendermaßen definiert.

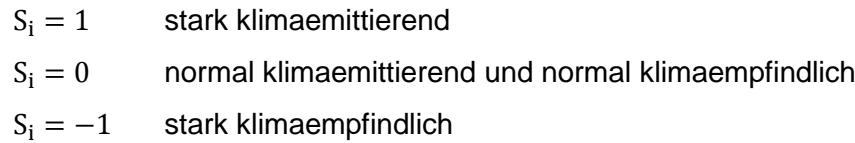

# Arbeitspaket 4: Implementierung der Methode in einen Software-**Demonstrator**

### Durchgeführte Arbeiten

Zur aufwandsarmen Anwendung für KMU wurde die Methode zur quantitativen, mehrdimensionalen ad hoc Layoutbewertung in einem Software-Demonstrator implementiert. Zunächst wurde der grundsätzliche Methodenablauf konzipiert. Dabei wurde auf eine konsistente Einordnung in den Fabrikplanungsprozess geachtet. Die Methode ist hierbei im Rahmen der Konzeptplanung (beschränkt auf Groblayoutplanung) anzuordnen und schließt an die Zielfestlegung und Grundlagenermittlung an. Der Methodenablauf inkl. der notwendigen Ein- und Ausgabedaten wurden in Form eines Ablaufplans dokumentiert.

Im Anschluss erfolgte die Konzipierung der notwendigen Datenbasis sowie der Entwurf der erforderlichen Ein- und Ausgabemasken (Graphical User Interface – GUI). Abschließend wurde der Software-Demonstrator implementiert (vgl. Bild 4-8). Als Programmiersprache wurde C++ genutzt. Als Entwicklungsumgebung wurde Qt eingesetzt.

### Erzielte Ergebnisse

Als Datenbasis für die Bedienung des Software-Demonstrators dienen Tabellen-Vorlagen, die von dem Fabrikplaner im Rahmen der Anforderungsaufnahme beim Kunden ausgefüllt werden. Im Speziellen müssen das Raumbuch, der Maschinenpark, die Kommunikationsflüsse und die Materialflüsse erfasst werden. Der umgesetzte Methodenablauf im implementierten Software-Demonstrator (dient auch als Anwenderleitfaden) wird nachfolgend beschrieben und beinhaltet die folgenden, wesentlichen Schritte:

- 1. Start des Software-Demonstrators
- 2. Auswahl zwischen dem Anlegen eines neuen Layouts und einem bestehenden Layout
- 3. Bei neuem Layout Parameter für selbiges eingeben (vgl. Bild 4):
	- a. Fabrikbreite, Fabriklänge in m eingeben
	- b. Rastermaß / Zellengröße cm² eingeben
	- c. "Initialisieren" drücken
	- d. "Weiter" drücken

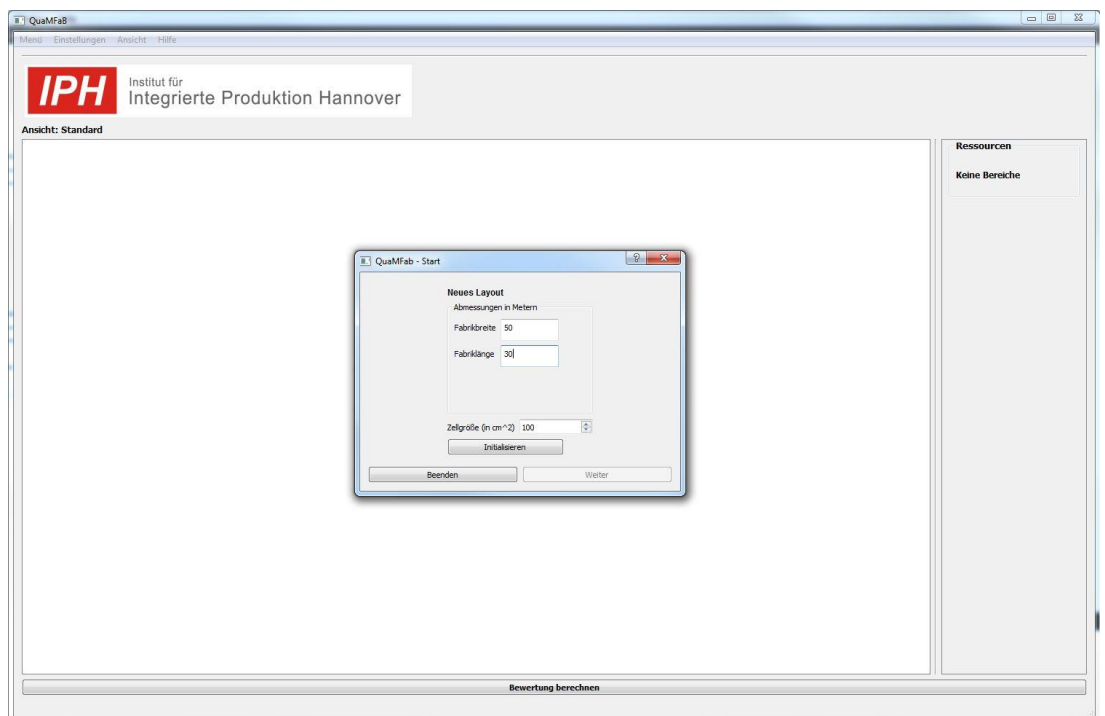

**Bild 4:** Angelegen der Zeichenfläche/Fabrikabmaßen

4. In dem erzeugten Raster die Zellen auswählen, die nicht zum Layout gehören und auf "Deaktivieren" drücken (z. B. wenn eine L-förmige Anordnung gewünscht ist, vgl. Bild 5).

| <b>D</b> QuaMFab - Start                   | Institut für<br>Integrierte Produktion Hannover                    | $\sqrt{2}$ and $3$ |
|--------------------------------------------|--------------------------------------------------------------------|--------------------|
| Bitte nicht benötigte Zellen deaktivieren. |                                                                    |                    |
|                                            |                                                                    | ekhe               |
|                                            |                                                                    |                    |
|                                            |                                                                    |                    |
|                                            |                                                                    |                    |
|                                            |                                                                    |                    |
|                                            |                                                                    |                    |
|                                            |                                                                    |                    |
|                                            |                                                                    |                    |
|                                            |                                                                    |                    |
|                                            |                                                                    |                    |
|                                            |                                                                    |                    |
|                                            |                                                                    |                    |
|                                            | - 3<br><b>Alexandra Marian</b><br>. k k k k k k k<br>127<br>n      |                    |
|                                            | <u>koch celesch celesch erher bester beste erherte erherte erh</u> |                    |
|                                            | $k$ , , $k$ , , $k$ , , $k$ , , $k$ , , $k$<br><b>Market</b>       |                    |
|                                            | s ben en de earste en de earden en de earden en de earde           |                    |
|                                            | a bandar a bandar a bandar a bandar a bandar a bandar a bandar.    |                    |
|                                            | œ                                                                  |                    |
|                                            | idade internacional de la construcción<br>$100 - 100$              |                    |
|                                            |                                                                    |                    |
|                                            |                                                                    |                    |
|                                            |                                                                    |                    |
|                                            |                                                                    |                    |
|                                            |                                                                    |                    |
|                                            |                                                                    |                    |
|                                            |                                                                    |                    |
|                                            |                                                                    |                    |
|                                            |                                                                    |                    |
|                                            |                                                                    |                    |
|                                            |                                                                    |                    |
|                                            |                                                                    |                    |

**Bild 5:** Angelegen der Zeichenfläche/Fabrikabmaßen

- 5. "Lade Excel-Daten" drücken
- 6. Excel-Tabelle mit Raumbuch etc. auswählen sowie "Öffnen" und "Weiter" klicken
- 7. Alle geladenen Daten wie Raumbuch etc. in dem angezeigten Dialog überprüfen und den Dialog schließen (vgl. Bild 6)

|                   | Integrierte Produktion Hannover.<br>E! QuamFab |                               |             |             |                |                          |                |                         |                |                   |                 | $\n  v  z$    |                                             |
|-------------------|------------------------------------------------|-------------------------------|-------------|-------------|----------------|--------------------------|----------------|-------------------------|----------------|-------------------|-----------------|---------------|---------------------------------------------|
| Ansicht: Standard | Raumbuch                                       |                               |             |             |                |                          |                |                         |                |                   |                 | Ressourcen    |                                             |
|                   | Bereichsname                                   | ID                            | Flachenart  | Plan-Flache | Soll-Flache    | Soll Hohe                | Ruhebedarf     | Lichtbedarf             | Erschütterung  | Sauberkeit        | Hitze           | Bodentraglast | Wareneingang                                |
|                   | Wareneingang<br>$\mathbf{1}$                   | 86001                         | Lager       | 350         | 350            | 5                        | $\mathbf{1}$   | $\mathbf{2}$            | $\theta$       | $\mathbf{1}$      | $\circ$         | 1000          | Lager Weichmacher<br><b>Mischraum Paste</b> |
|                   | 2 Lager Weichma                                | BE002                         | Lager       | 100         | 100            | 1.17                     | $\alpha$       | $\mathbf{z}$            | $\circ$        | $\alpha$          | $\alpha$        | 1000          | Abfallentsorgung                            |
|                   | 3 Mischraum Paste                              | 86003                         | Produktion  | 1000        | 1000           | 10                       | $\mathbf{1}$   | $\overline{\mathbf{3}}$ | $\alpha$       | $\cdot$           | $\mathbf{1}$    | 1500          | <b>Puffer Lack 1</b><br>Puffer Lack 2       |
|                   | 4 Abfallentsorgung                             | 86004                         | Sonstige    | $300 -$     | 300            | 625                      | $\alpha$       | $\overline{3}$          | $^{\circ}$     | $\mathbf{1}$      | $\circ$         | 500           | Prägen                                      |
|                   | Puffer Lack 1<br>$5 -$                         | 86005                         | Lager       | 200         | 200            | $\overline{9}$           | $\mathfrak{d}$ | $\overline{2}$          | $\circ$        | $\circ$           | O               | 1500          | Lackieron                                   |
|                   | Puffer Lack 2<br>6                             | BE006                         | Lager       | 600         | 480            | $\overline{9}$           | $\circ$        | $\mathbf{2}$            | $\mathfrak{a}$ | $\Phi$            | $\circ$         | 1500          | Puffer Prägen<br>Watzen                     |
|                   | Prägen:<br>$\overline{z}$                      | <b>BECO7</b>                  | Produktion  | 2000        | 2000           | $\ddot{\phantom{a}}$     | $\mathbf{1}$   | $\mathbf{z}$            | $\cdot$ 1      | $\lambda$         | $\mathbf{I}$    | 2000          | <b>Mischraum Lack</b>                       |
|                   | Lackieren<br>$\overline{\mathbf{8}}$           | BEOOR                         | Produktion  | 2400        | 2400           | $\mathbf{H}$             | $\mathbf{1}$   | $\overline{3}$          | $\cdot 1$      | $\lambda$         | $\circ$         | 2000          | Lochen<br>Feinstperforieren                 |
|                   | Puffer Prägen<br>$\circ$                       | BECO2                         | Lager       | 600         | 600            | $\mathfrak{g}$           | $\circ$        | $\mathbf{2}$            | $\circ$        | $\circ$           | $\circ$         | 1500          | <b>Lager Papier</b>                         |
|                   | 10<br>Walzen                                   | BE010                         | Produktion  | 800         | 800            | $\sqrt{2}$               | $\mathbf{1}$   | $\overline{3}$          | $\theta$       | $\theta$          | $\circ$         | 2000          | Meetingraum<br><b>Lager Textil</b>          |
|                   | 11 Mischraum Lack                              | BE011                         | Produktion  | 800         | 800            | 6.25                     | $\mathbf{1}$   | $\overline{3}$          | $\circ$        | $-1$              | $\mathbf{1}$    | 2000          | Werkstatt                                   |
|                   | 12<br>Lochen                                   | BE012                         | Produktion  | 200         | 200            | 1.8                      | $1\,$          | $\mathbf{3}$            | $\alpha$       | $\mathbf{I}$      | $\circ$         | 2000          | Pausenraum<br>Streichen                     |
|                   | 13 Feinstperforieren                           | 86013                         | Produktion  | 200         | 200            | $\tau$                   | $\overline{1}$ | 3 <sup>2</sup>          | $\mathfrak{o}$ | $\mathbf{1}$      | $\circ$         | 2000          | Warenausgang                                |
|                   | 14 Lager Papier                                | BE014                         | Lager       | 500         | 500            | 25                       | $\circ$        | $\overline{2}$          | $\circ$        | $\theta$          | $\circ$         | 1500          | Endlager                                    |
|                   | 15 Meetingraum                                 | MR001                         | Meetingraum | 300         | 300            | 5                        | $-1$           | $\mathbf{z}$            | $\cdot$ t      | $12$              | $-1$            | 500           |                                             |
|                   | Lager Textil<br>16                             | 86015                         | Lager       | 900         | $900 -$        | $\cdot$                  | $\alpha$       | 2                       | $\circ$        | $\theta$          | $\circ$         | 1500          |                                             |
|                   | 17<br>Werkstatt                                | 86016                         | Produktion  | 500         | 500            | 6.25                     | $\mathbf{1}$   | $\overline{3}$          | $\circ$        | $\mathbf{1}$      | $\ddot{\rm{o}}$ | 1000          |                                             |
|                   | 18<br>Pausenraum                               | PROD1                         | Pausenraum  | 200         | $200 -$        | $\sim$                   | $\cdot 1$      | $\overline{2}$          | $\cdot$ 1      | $\cdot 1$         | $-1$            | 500           |                                             |
|                   | 19<br>Streichen                                | BE017                         | Produktion  | 1300        | 1300           | $\tau$                   | $\mathbf{1}$   | $\exists$               | $\circ$        | $\lambda_{\rm L}$ | $\mathbf{I}$    | 2000          |                                             |
|                   | $20 -$<br>Warenausgang                         | BE018                         | Produktion  | 400         | 396            | $\overline{\phantom{a}}$ | $\,$ 1 $\,$    | $\mathbf{z}$            | $\circ$        | $\mathbf{1}$      | $\circ$         | 1000          |                                             |
|                   | 21<br>Endlager                                 | <b>BE019</b>                  | Produktion  | 900         | 900            | $\overline{9}$           | $\circ$        | $\mathbf{z}$            | $\circ$        | $\circ$           | $^{\circ}$      | 1500          |                                             |
|                   | $\epsilon$                                     |                               |             |             | $\overline{1}$ |                          |                |                         |                |                   |                 |               |                                             |
|                   |                                                | Zuick:<br>Weiter<br>Schleilen |             |             |                |                          |                |                         |                |                   |                 |               |                                             |
|                   |                                                |                               |             |             |                |                          |                |                         |                |                   |                 |               |                                             |
|                   |                                                |                               |             |             |                |                          |                |                         |                |                   |                 |               |                                             |

**Bild 6:** Ansicht des Raumbuchs

8. Im rechten Seitenbereich werden die zu platzierenden Ressourcen aus dem Raumbuch angezeigt (siehe Bild 7). Diese müssen nacheinander in das bestehende Layout eingezeichnet werden. Dazu werden die gewünschten Zellen im Layout ausgewählt. Über die rechte Maustaste können die noch nicht zugeordneten Ressourcen (Flächen) dem jeweilig ausgewählten Bereich zugeordnet werden. Des Weiteren besteht die Möglichkeit freie Fläche zuzuordnen. Nicht belegte Zellen werden bei der Berechnung automatisch als Wege betrachtet (siehe gelb markierte Bereiche Bild 7).

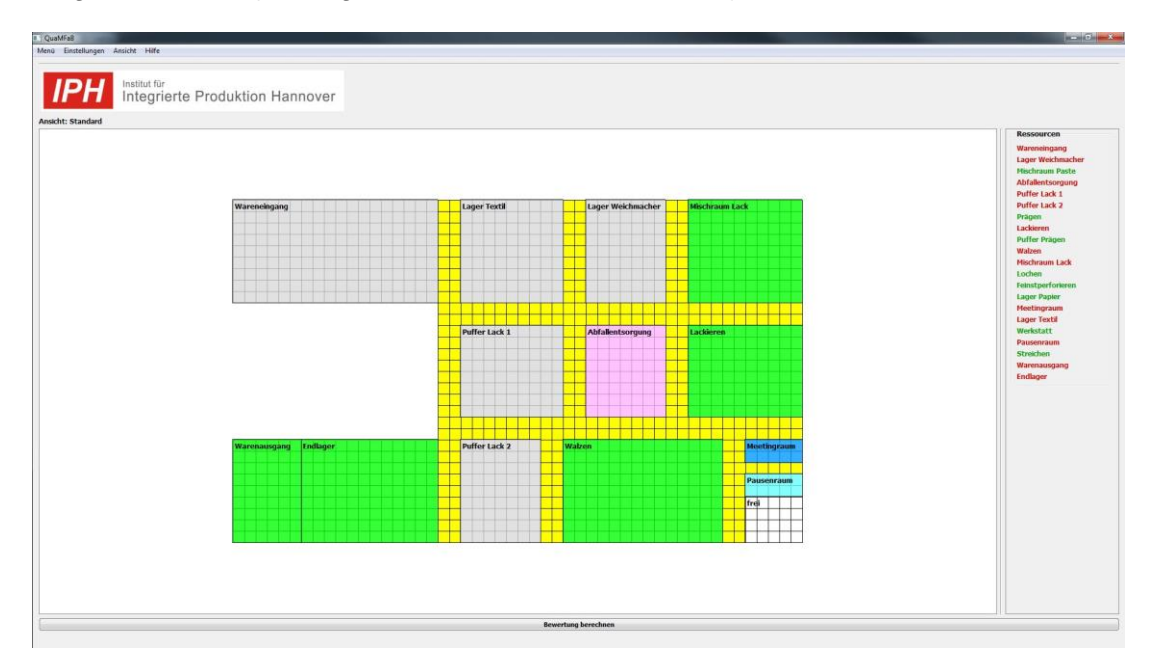

**Bild 7:** Angelegtes Beispiellayout mit vergebenen Ressourcen

9. Eintragen der Gegebenheiten aus IST-Aufnahme bei Kunden:

- a. Transparenz der Bereiche (Wände)
- b. Beleuchtung (Bild 8)
- c. Höhenprofil
- d. Deckentraglast
- e. Medien (Strom, Wasser, Druckluft, Gas)
- 10. Berechnungen durchführen (Auf "Bewertung berechnen" drücken)
- 11. Ergebnisse die Bewertungsfelder im Ausgabefenster ablesen
- 12. Ggf. Ergebnisse für Nutzwertanalyse zum Vergleich unterschiedlicher Layout-Varianten verwenden

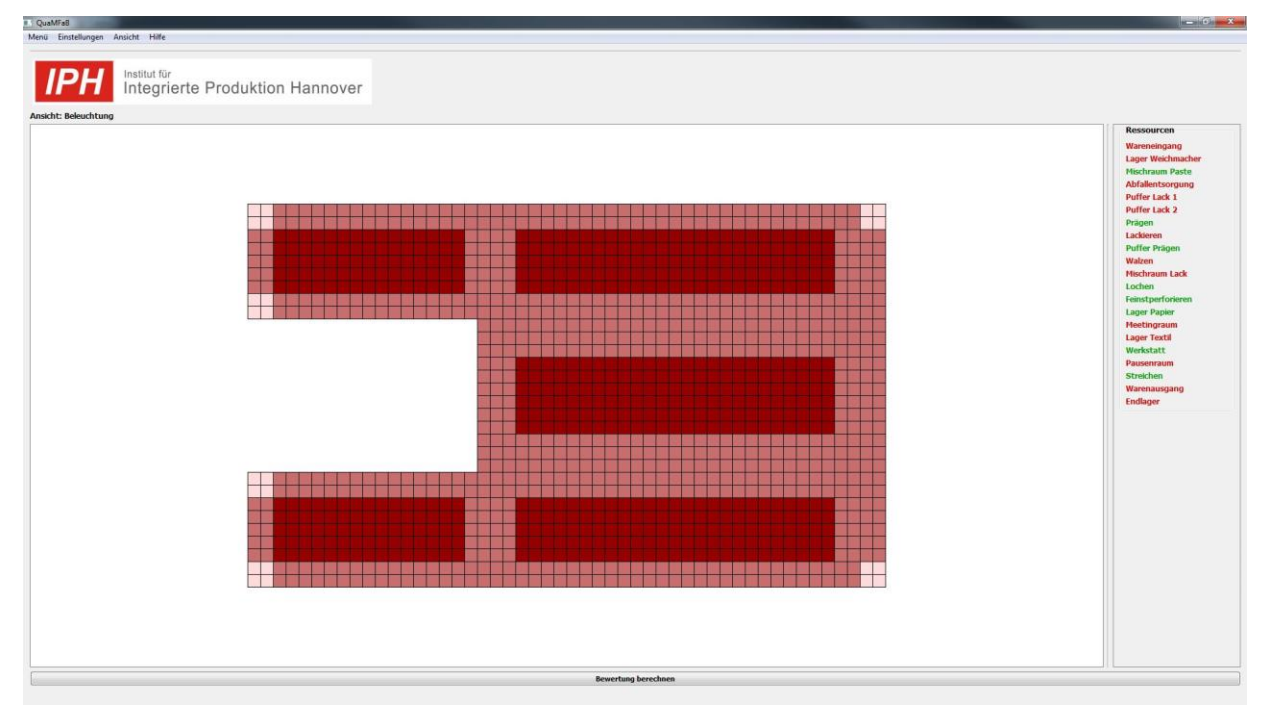

**Bild 8:** Angelegen der vorhandenen Beleuchtung

# Arbeitspaket 5: Validierung des Leitfadens und Software-Demonstrators anhand von Praxisbeispielen

# Durchgeführte Arbeiten

In AP 5 wurde der entwickelte Software-Demonstrator mit dem Anwenderleitfaden anhand von einem Praxisbeispiel validiert. Die Validierung sollte insbesondere darüber Erkenntnisse liefern, inwiefern sich die objektive methodische Vorgehensweise von der subjektiven Expertenbewertung unterscheidet. Zudem wurde eine weitere Studie durchgeführt, bei der der Software-Demonstrator hinsichtlich der Usability zum aktuellen Zeitpunkt untersucht wurde. Diese Erkenntnisse sollten genutzt werden, um den Software-Demonstrator nach Projektende weiter zu verbessern und sie dadurch möglichst praxistauglich interessierten Unternehmen zur Verfügung stellen zu können.

# Erzielte Ergebnisse

#### Validierung des Software-Demonstrators

Für die Validierung wurde mit dem Software-Demonstrator ein bekanntes Hallenlayout aus einem vorangegangenen Fabrikplanungsprojekt in leicht abgewandelter Form genutzt. Bild 9 zeigt das angelegte Hallenlayout. Alle weiteren für die Berechnung erforderlichen Zusatzinformationen (z. B. Layouts für Deckentraglast, Höhenprofil, Medienverfügbarkeit etc.) sind im Anhang hinterlegt. Zudem wurden die erforderlichen Daten in den Vorlagen für das Raumbuch, dem Maschinenpark sowie die Kommunikationsflüsse und die Materialflüsse in der jeweiligen Matrix erfasst. Danach wurden alle weiteren notwendigen Schritte der Methodik ausgeführt (vgl. Ergebnis AP 4).

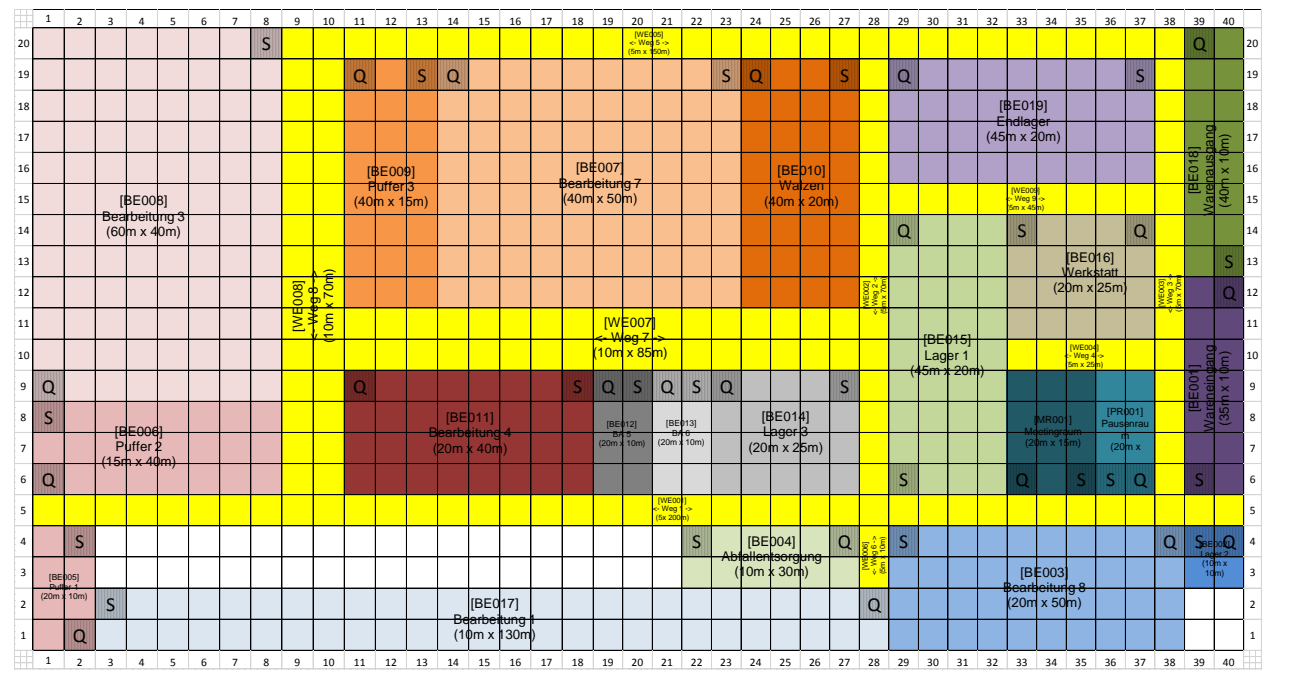

**Bild 9:** Angelegtes Beispiellayout mit vergebenen Ressourcen

Das Ergebnis der Validierung für die definierten Bewertungskriterien (vgl. AP 1 und AP 2) ist in Tabelle 5 und Bild 10 dargestellt. Zum besseren Vergleich sind sowohl die Werte der Software-Bewertung als auch der Mittelwert mit Standardabweichung aus der Expertenbewertung aufgeführt. Die Ergebnisse zeigen, dass für die Kategorie Wandlungsfähigkeit die berechneten Ergebnisse überwiegend im Rahmen der Varianz der Expertenbewertung liegen. Die Ausnahme bildet die Skalierbarkeit, wo nach Meinung der Experten mehr Potenzial besteht.

Für die Kategorie Materialfluss & Logistik zeichnet sich ein ähnliches Bild ab. Hier unterscheiden sich lediglich die Bewertungskriterien Überschneidungsfreiheit und Eindeutigkeit signifikant. Dies zeigt, dass die formale Gestaltung der Überschneidungsfreiheit noch zu konservativ formuliert ist. Jedoch basiert die Berechnung auf der tatsächlichen Anzahl an Überschneidungen, was wiederum verdeutlicht, dass ein Experte aufgrund der Komplexität des Layouts dieses Kriterium nur

schwer quantitativ einschätzen kann. Für die Eindeutigkeit weicht der Wert stark von der Expertenmeinung ab, wodurch in nachfolgenden Untersuchungen zu analysieren ist, ob das Bewertungskriterium noch angepasst werden sollte.

Bei der Kategorie Umgebungseinflüsse weichen die Experteneinschätzung, mit Ausnahme des Bewertungskriteriums Beleuchtung, stark von den berechneten Werten ab, wobei die Experten diese Dimensionen rein formal besser einstufen müssten. Dies verdeutlicht noch mal den Vorteil der quantitativen mehrdimensionalen Layoutbewertung.

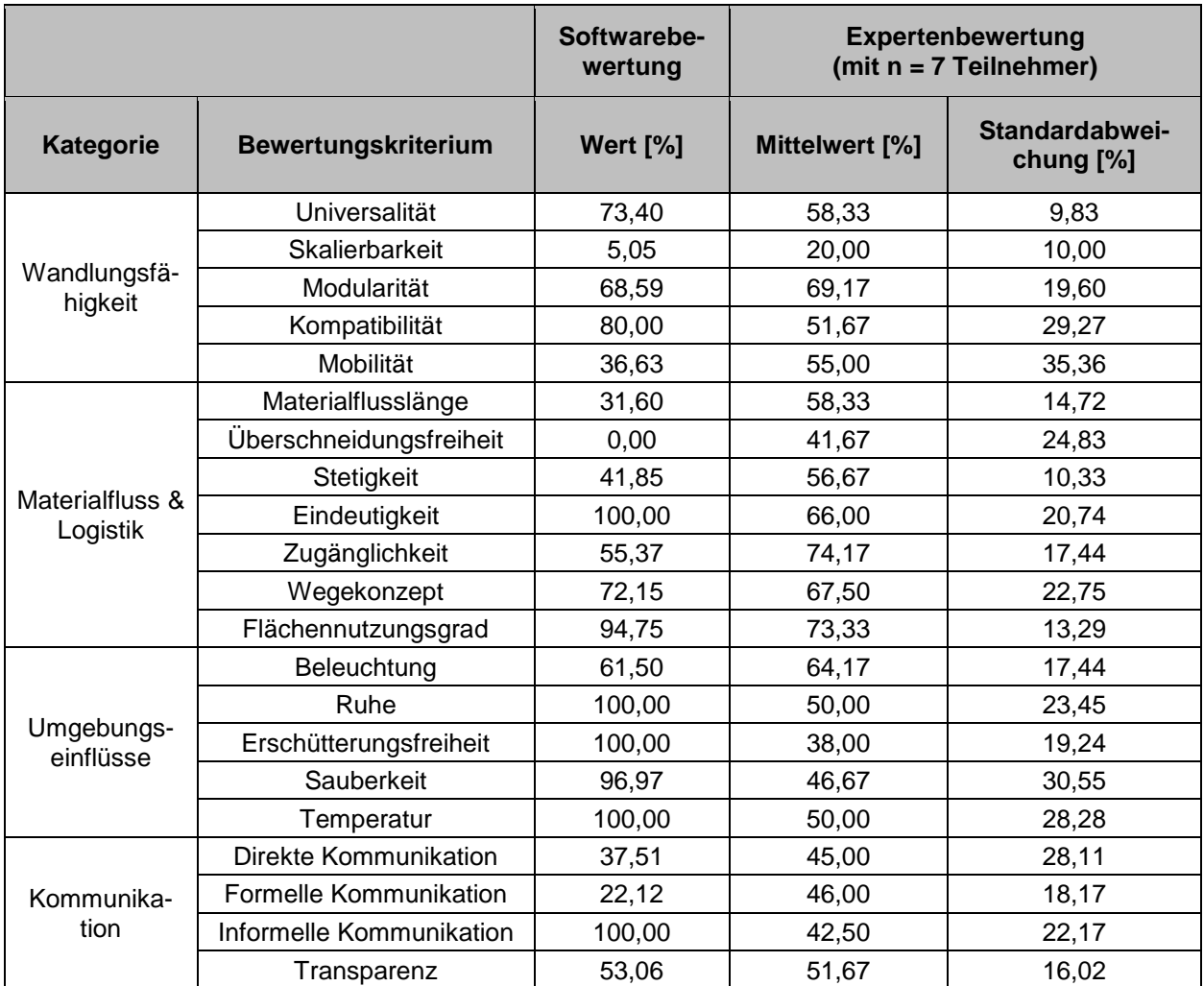

#### **Tabelle 5:** Bewertungsergebnis für Hallenlayout aus Bild 9

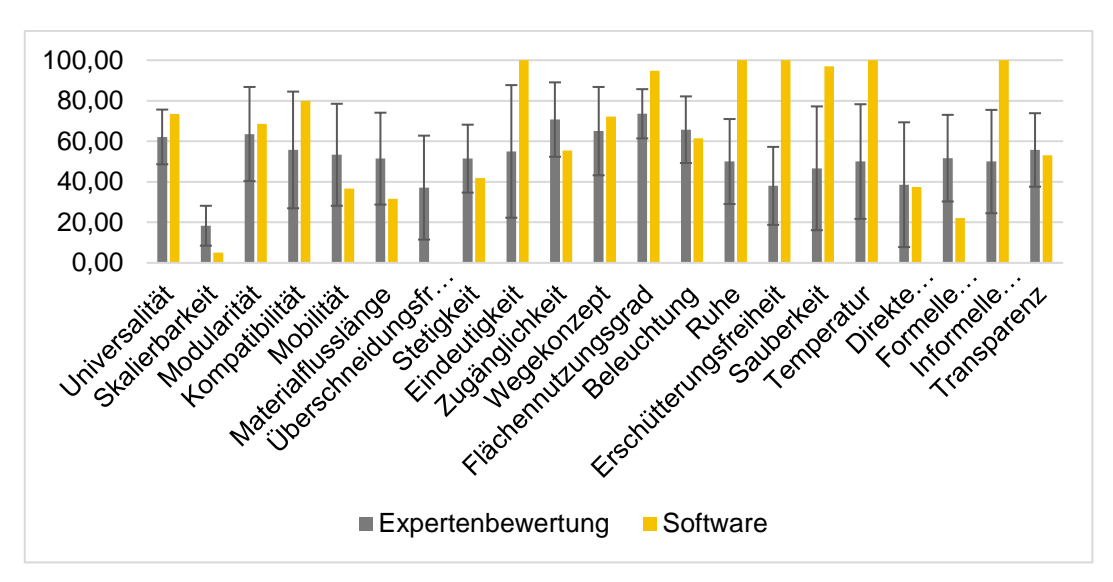

#### **Bild 10:** Gegenüberstellung Experten- und Software-Bewertung

Für die Kategorie Kommunikation lässt sich nur eine signifikante Abweichung für die informelle Kommunikation ausmachen. Dadurch wird aufgezeigt, dass ein Experte zwar auf Basis der vorgegebenen Daten die direkten und formellen Kommunikationswege gut einschätzen kann, jedoch nicht so leicht auf die informelle Kommunikation schließen kann.

Insgesamt hat sich herausgestellt, dass ein Großteil der Expertenbewertungen mit den quantitativen Bewertungen übereinstimmen bzw. in deren Varianz liegen. Ausnahme bilden die Bewertungskriterien *Skalierbarkeit*, *Überschneidungsfreiheit*, *Eindeutigkeit*, *Ruhe*, *Erschütterungsfreiheit*, *Sauberkeit*, *Temperatur* und *informelle Kommunikation*. Hier konnten die Experten keine identische Einschätzung abgeben. Zudem wird deutlich, dass die Expertenmeinung zum Teil stark variieren und dadurch eine hohe Varianz aufweisen. Daraus lässt sich ableiten, dass in der Praxis jedes Layout von einer Vielzahl an Experten bewertet werden muss, damit ein aussagekräftiges Ergebnis erzielt werden kann. Die quantitative Bewertungsmethodik kann im Gegensatz dazu von nur einem Mitarbeiter ausgeführt und für beliebige Layoutkombinationen wiederholt werden. Dies führt letztendlich dazu, dass zukünftig der Fabrikplanungsprozess wirtschaftlicher gestaltet werden kann.

#### Usability-Studie

Im Rahmen der Validierungsphase wurde eine Studie zur Evaluierung der Gebrauchstauglichkeit (Usability) des Software-Demonstrators durchgeführt. Als Testmethode wurde der Usability-Test mit Beobachtung ausgewählt. Der Versuchsleiter nahm dabei die Rolle des Beobachters ein. Damit die Ergebnisse aussagekräftig sind, haben lediglich Fabrikplanungsexperten an der Studie teilgenommen.

Die Bewertung der Dimensionen erfolgte mit einer siebenstufigen Skala von -3 (---) über 0 (-/+) bis hin zu 3 (+++). Bild 11 zeigt die Ergebnisse des ISONORM 9241/10-Fragebogens mit den Mittelwerten und Standardabweichungen für alle gemessenen Dimensionen.

Die Probanden empfanden die **Aufgabenangemessenheit** durchschnittlich als gegeben. Der Mittelwert ließ sich zu 1,4 und einer Standardabweichung von 0,5 ermitteln. Der Software-Demonstrator erforderte laut der Probanden keine überflüssigen Eingaben, wodurch alle Testpersonen bis auf einer, der -1 angekreuzt hat, einen Wert von 3 angegeben haben.

Die **Selbstbeschreibungsfähigkeit** wies im Mittel 0,9 auf. Zudem ließ sich eine Standardabweichung von 0,8 beobachten. Zwei der Probanden fanden, dass der Software-Demonstrator eine schlechte Übersicht über ihr Funktionsangebot bietet und haben den Funktionsüberblick mit -2 bewertet. Die Fragebögen der anderen Probanden hingegen lieferten einen neutralen bis positiven Wert. Die Bezeichnungen innerhalb des Software-Demonstrators waren gut verständlich, somit befinden sich die Skalen im positiven Bereich. Das Verlangen bzgl. einer situationsspezifischen Erklärung war bei den meisten Probanden nicht vorhanden, jedoch wurde die Unterstützungsmöglichkeit aufgrund der fehlenden Bedienungsanleitung im neutralen Bereich eingeschätzt. Erklärungen zu den Ansichten werden von dem Software-Demonstrator zwar angeboten, jedoch sind diese nicht auf Anhieb zu erkennen, deshalb vergaben zwei Probanden dem Aspekt Unterstützungsangebot einen negativen Wert von -1. Die Fragebögen der restlichen Teilnehmer lieferten positive Werte von 1 bis 2.

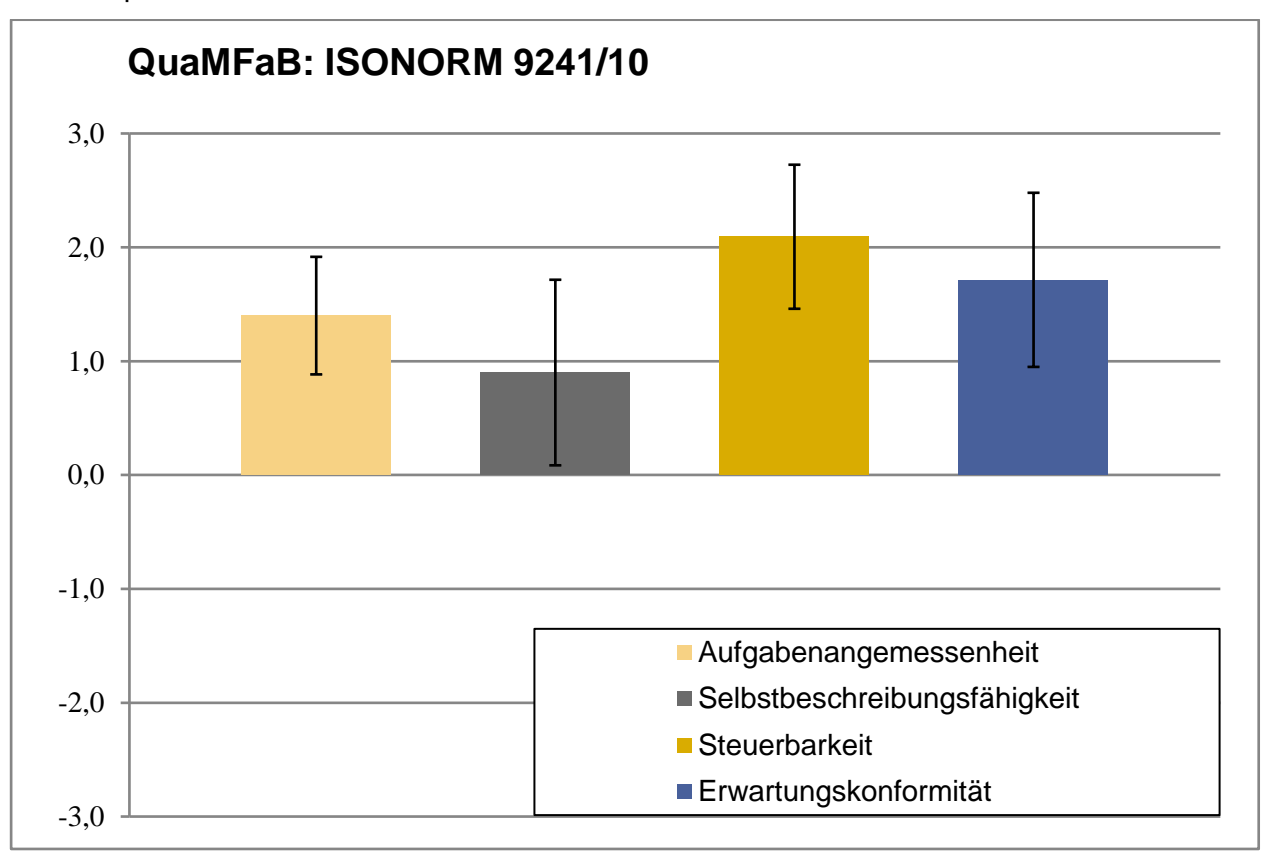

### Bild 11: Ergebnisse Usability nach ISONORM 9241/10

Die **Steuerbarkeit** wurde im Mittel mit 2,1 und einer Standardabweichung von 0,6 bewertet. Im Punkt Darstellungsfähigkeit konnten moderate Abweichungen festgestellt werden. Die Benutzer konnten zwar beeinflussen, welche Informationen angezeigt werden, jedoch nicht wie diese dargestellt werden sollen. Bis auf zwei Probanden, die hierbei -2 angekreuzt haben, waren positive Werte von 2 bis 3 vertreten. Die Flexibilität bei der Durchführung von den Bearbeitungsschritten, die leichte Wechselmöglichkeit zwischen einzelnen Menüs oder Masken sowie die Tatsache, dass keine unnötigen Unterbrechungen der Arbeit erzwungen werden, haben den Probanden besonders gefallen. Hier wurden nur Werte zwischen 2 und 3 angekreuzt.

Das zweitbeste Ergebnis lieferte die **Erwartungskonformität** mit einem Mittelwert von 1,7, jedoch mit einer Standardabweichung von 0,8. Hierbei fehlte den Probanden eine ausreichende Rückmeldung zur aktuellen Tätigkeit des Software-Demonstrators. Außerdem waren die Probanden aufgrund des fehlenden Hinweises beim Ladevorgang der Excel-Datei verunsichert, sodass einer von ihnen die Bearbeitungszeitenreaktion in der Erwartungskonformität mit -2 bewertet hat. Sie konnten sich innerhalb des Software-Demonstrators durch eine einheitliche Gestaltung gut orientieren, somit hat die Frage zur Gestaltungskonsistenz von nur einem Probanden einen neutralen Wert und ansonsten nur positive Werte erhalten. Da sich der Software-Demonstrator ebenfalls nach einem einheitlichen Prinzip bedienen lässt, wurde die Bedienkonsistenz mit Werten zwischen 2 und 3 belegt.

Aus den Ergebnissen der Studie lässt sich entnehmen, dass die Gebrauchstauglichkeit (Usability) des Software-Demonstrators angemessen jedoch noch nicht optimal ist. Alle Probanden empfanden den Software-Demonstrator für ihre Tätigkeiten zur Fabrikplanung als äußerst praktisch und wertvoll. Es hat sich herausgestellt, dass der Software-Demonstrator die Aufgabenbearbeitung bei der Fabrikplanung erleichtert. Des Weiteren ist positiv hervorzuheben, dass keine der vier Dimensionen im Mittel als negativ bewertet wurde. Die Verbesserung des Software-Demonstrators kann bspw. durch eine integrierte Bedienungsanleitung, die Verschiebbarkeit der Bereiche und einen Benutzer-Dialog mit Fortschrittsbalken erreicht werden.

# Arbeitspaket 6: Transfer, Dokumentation und Projektmanagement

### Durchgeführte Arbeiten

Projektbegleitend wurden die erzielten Ergebnisse sowie die entwickelte Methode zur quantitativen, mehrdimensionalen Fabrikbewertung dokumentiert und veröffentlicht. Die Veröffentlichung erfolgte durch Artikel in Fachzeitschriften sowie auf einer projektbegleitenden Internetpräsenz. Die Dokumentation dient der Unterstützung bei der Einführung und Anwendung der Methode und damit der Verbreitung der Methode über den Kreis der Unternehmen des projektbegleitenden Ausschusses hinaus.

# Erzielte Ergebnisse

# **Veröffentlichungen:**

- [Pod17] Podszus, F.; Reichert, S.: Wie effizient ist meine Fabrik? Software bewertet Layout. In: phi – Produktionstechnik Hannover informiert, Newsletter Nr. 14 / März 2017, ISSN: 2198-1922.
- [Wes16a] Wesebaum, S.; Mach, F., Ullmann, G.: Grundzüge einer objektiven, mehrdimensionalen Fabrikbewertung. In: VDI-Z Integrierte Produktion, Springer-Verlag, 158. Jg. (2016), H. 9, S. 86-88.
- [Wes16b] Wesebaum, S.; Mach, F.: Fabrikbewertung durch mathematische Modellierung. In: ZWF - Zeitschrift für wirtschaftlichen Fabrikbetrieb, Carl Hanser Verlag, 111. Jg. (2016), H. 3, S. 100-103. ISSN 0947-0085.

#### **Internetpräsenz:** [www.QuaMFaB.de](http://www.quamfab.de/)

# 4. Verwendung der Zuwendung

- wissenschaftlich-technisches Personal (Einzelansatz A.1 des Finanzierungsplans)
	- o 1 wissenschaftlicher Mitarbeiter (TV-L 13) mit besonderen Kenntnissen im Bereich Logistik/Produktionsmanagement für 27 Monate
	- o 1 wissenschaftliche Hilfskraft (76 h/Monat) als Unterstützung bei der Projektbearbeitung für 16,74 Monate
- Geräte (Einzelansatz B des Finanzierungsplans)
	- o Keine Geräte angeschafft
- Leistungen Dritter (Einzelansatz C des Finanzierungsplans)
	- o Keine Leistungen Dritter in Anspruch genommen

# 5. Notwendigkeit und Angemessenheit der geleisteten Arbeit

Die geleistete Arbeit entspricht dem bewilligten Arbeitsplan und war für die Erreichung der im Projekt angestrebten Ziele notwendig. Die durchgeführten Tätigkeiten ermöglichten die Erfüllung der geplanten Ergebnisse der Arbeitspakete und bildeten die Grundlage zur Erreichung der wesentlichen Projektziele.

Die Identifizierung der Zielfelder, Bewertungsfelder und Bewertungskriterien in enger Zusammenarbeit mit dem projektbegleitenden Ausschuss führten zu einer guten Ergebnisgrundlage. Die Umsetzung der Berechnungsvorschriften und die Abstimmung dieser mit dem Projektbegleitenden Ausschuss führten dazu, dass darauf aufbauend die Implementierung der Methode in einem Software-Demonstrator erfolgreich durchgeführt werden konnte. Mit dem Software-Demonstrator konnte im Anschluss der Methodenablauf an einem Praxisbeispiel validiert werden. Zudem wurde in einer Usability-Studie mit erfahrenen Fabrikplanungsexperten die Gebrauchstauglichkeit des derzeitigen Software-Demonstratorstands ermittelt, um aus den gewonnenen Erkenntnissen im Anschluss an das Forschungsprojekt den Software-Demonstrator weiter zielgerichtet verbessern zu können. Die geleisteten Arbeiten waren allesamt notwendig, da sie durch die logische, aufeinander aufbauende Abfolge der Arbeitspakete zu dem zuvor angestrebten Zielen geführt haben.

# 6. Wissenschaftlich-technischer und wirtschaftlicher Nutzen

Die zentrale Innovation liegt in der Entwicklung einer intelligenten Zeichenfläche (Elementar-zellen), mittels der Layoutvarianten aufwandsarm modelliert und im Anschluss ad hoc bewertet werden können. Erstmals wurden systematisch Bewertungskriterien erarbeitet, die nicht nur, wie bisher bspw. im Rahmen von Nutzwertanalysen üblich, qualitativ, sondern quantitativ ausgedrückt werden konnten. Eine weitere Innovation liegt in der mathematischen Modellierung der Bewertungskriterien. Die entstandenen Berechnungsvorschriften können auch außerhalb des hier validierten Anwendungsfalls eingesetzt werden. Durch die Implementierung der neuartigen Methode in einem Software-Demonstrator sowie die Beschreibung der Methodenanwendung wird erstmals eine die praxistaugliche Durchführung einer quantitativen, mehrdimensionalen ad hoc Layoutbewertung möglich.

Während die quantitative Bewertung von Layoutvarianten bislang in der Regel nur hinsichtlich logistikrelevanter Kriterien möglich und sehr aufwändig war, werden Unternehmen zukünftig in die Lage versetzt, eine mehrdimensionale, quantitative Layoutbewertung vergleichsweise einfach und aufwandsarm durchzuführen. Hiervon profitieren insbesondere KMU, für die kosten- und zeitintensive Bewertungsmethoden wie bspw. die Materialflusssimulation keine Option darstellen und die dennoch nicht auf einen objektiven Entscheidungsprozess verzichten können.

Die quantitative, mehrdimensionale Fabrikbewertung ermöglicht mittels der erzielten Ergebnisse u. a. eine höhere Planungssicherheit und eine Reduzierung der Planungskosten. Demnach wird erwartet, dass die Ergebnisse überwiegend als Instrument der betriebswirtschaftlichen Bewertung zum Einsatz kommen. Weiterhin ist ein Einsatz im Rahmen der Fabrikorganisation und Unternehmens- und Produktionslogistik denkbar.

Unmittelbar ergeben sich durch die Anwendung der Projektergebnisse folgende Vorteile für KMU:

- Objektiver und transparenter Bewertungsprozess im Rahmen der Layoutbewertung
- Erhöhte Entscheidungssicherheit und vermindertes Risiko von Fehlplanungen
- Bewertung von Layoutvarianten hinsichtlich mehrerer anzustrebender Ziele
- Geringerer finanzieller und personeller Aufwand für Fabrikplanungsprojekte
- Sicherere Ergebnisse auch bei geringer Mitarbeitererfahrung

# 7. Maßnahmen zum Ergebnistransfer

**Tabelle 6:** Umgesetzte spezifische Transfermaßnahmen während der Projektlaufzeit

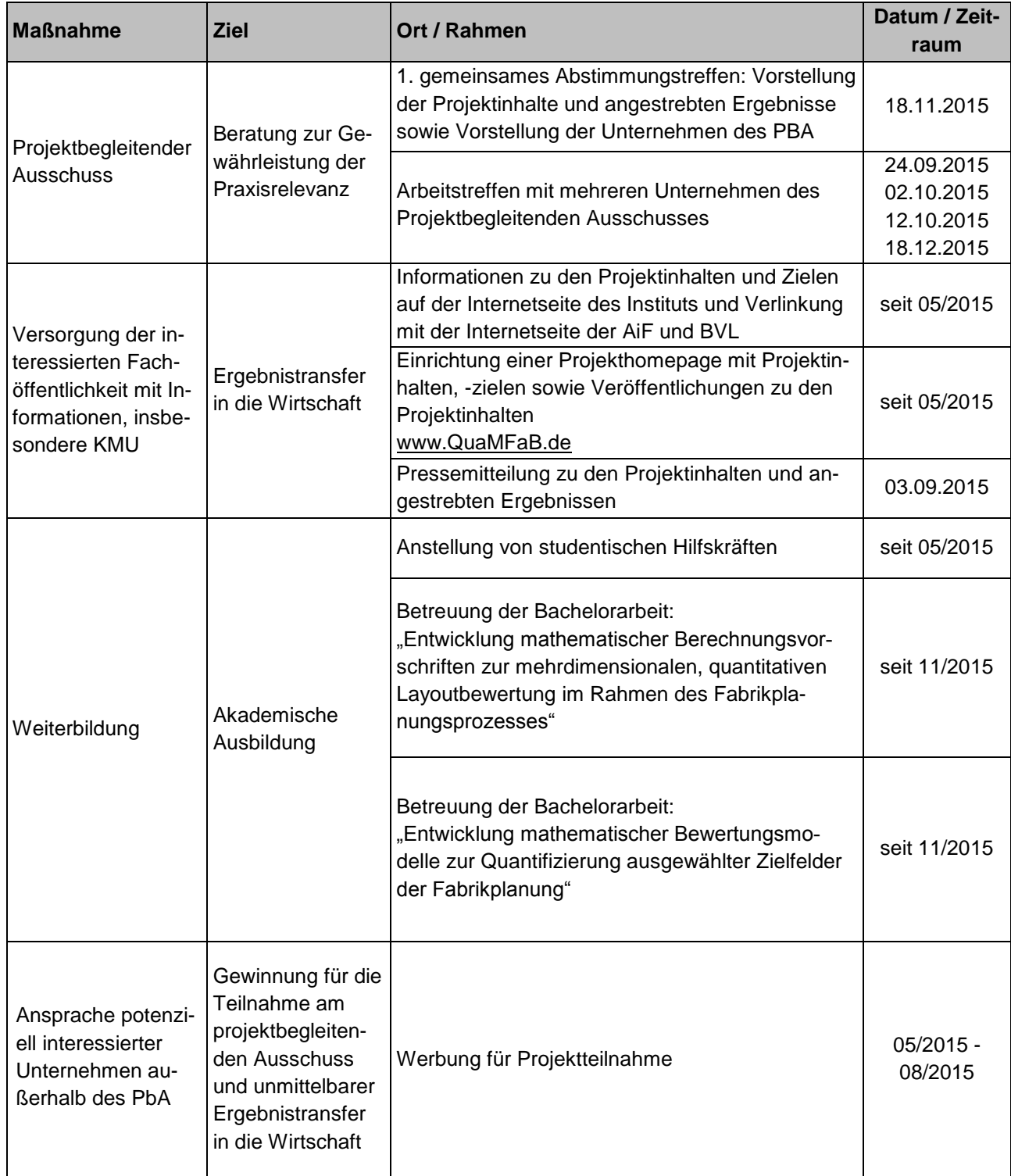

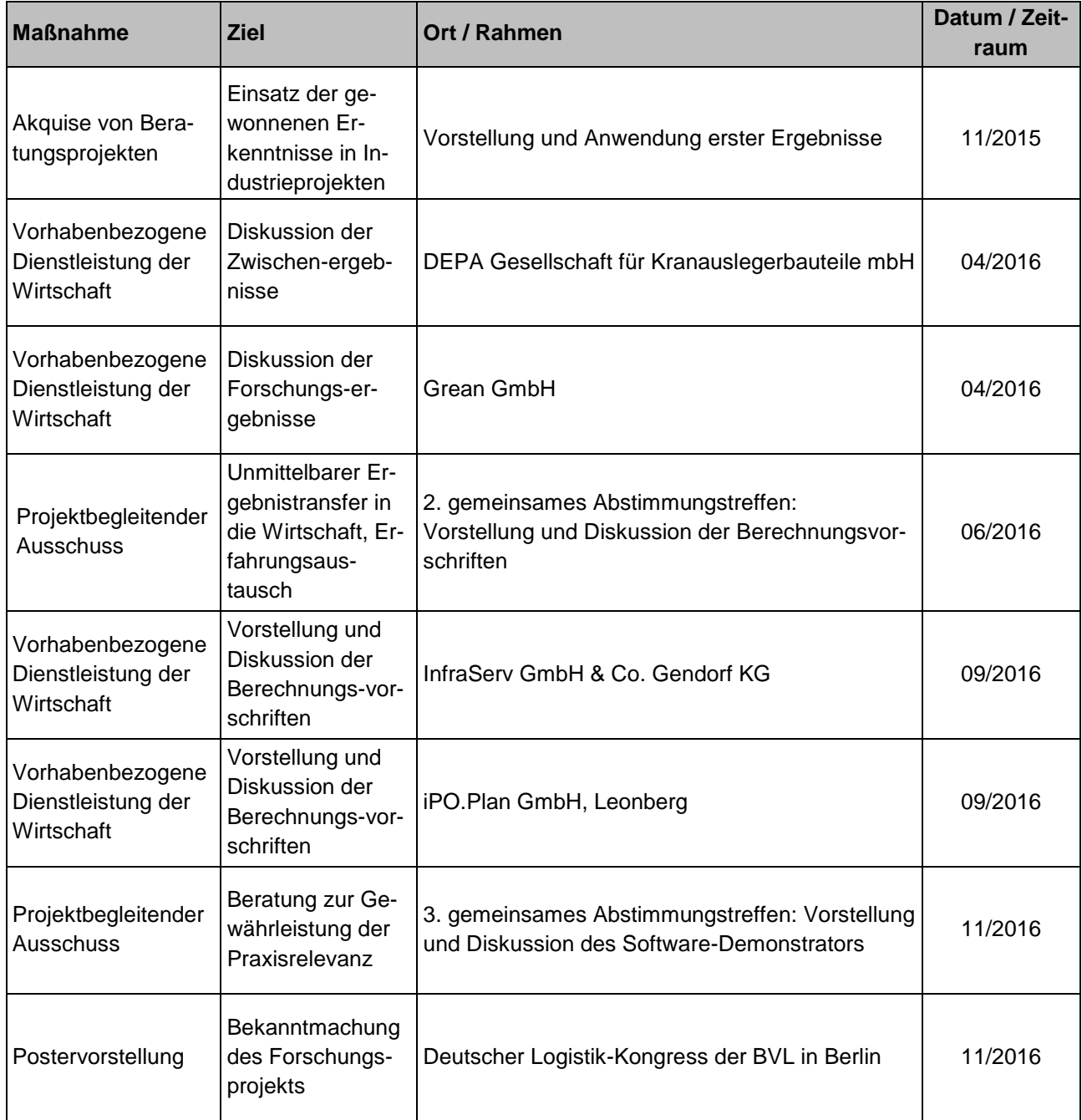

# 8. Maßnahmen zum Ergebnistransfer

**Tabelle 7:** Geplante Transfermaßnahmen nach der Projektlaufzeit

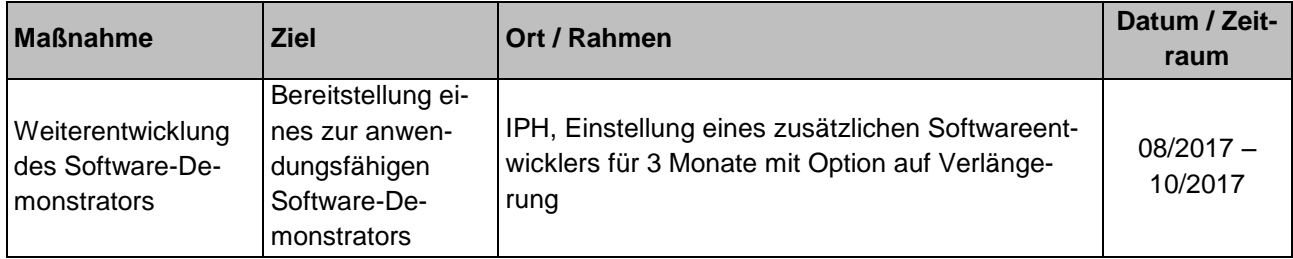

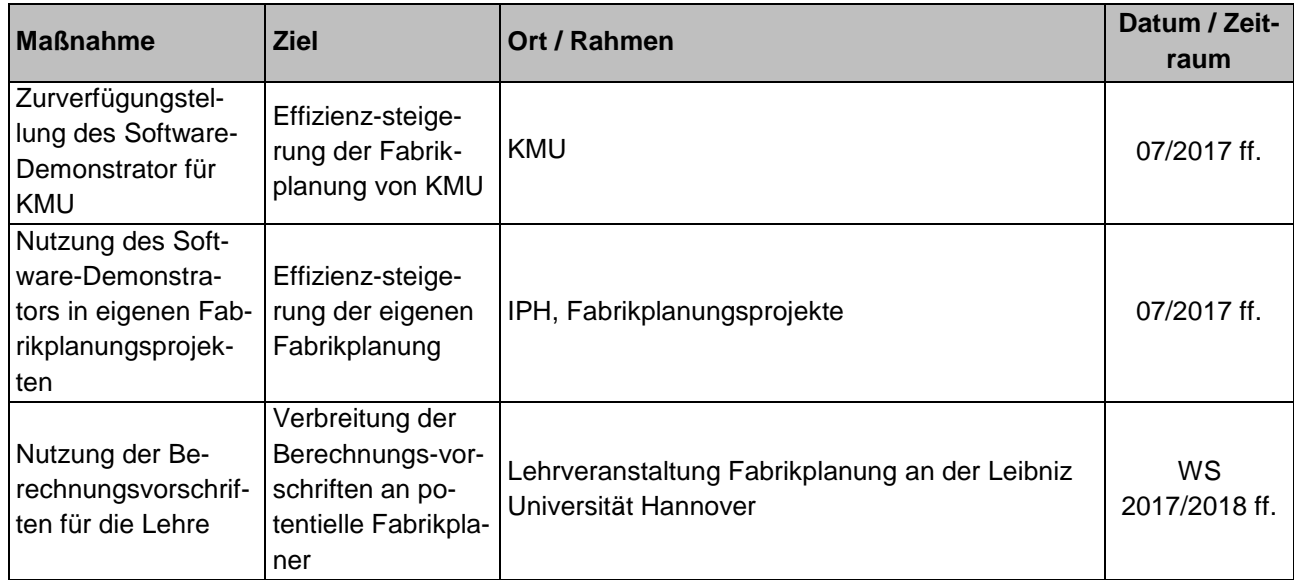

# 9. Einschätzung der Realisierbarkeit der geplanten Maßnahmen

Die Realisierbarkeit der geplanten Maßnahmen zum Transfer der Forschungsergebnisse (vgl. Tabelle 7) werden allesamt als hoch eingeschätzt. Dies liegt zum einen darin begründet, dass der Software-Demonstrators betriebssystemunabhängig und kostenlos eingesetzt werden kann. Zum anderen ist ein geringer Einarbeitungsaufwand zu erwarten, was die Usability-Studie aufgezeigt hat. Die Zurverfügungstellung des Software-Demonstrators für KMU erfolgt nach Bedarf. Da das IPH namenhaft in Verbindung mit der Fabrikplanung gebracht wird, kommen geregelt Anfragen von KMU hinsichtlich einer Unterstützung. Dafür wird das IPH sowohl den Software-Demonstrator als auch die projektbezogene Unterstützung bei der Fabrikplanung anbieten. Darüber hinaus ist die Verwertung der Ergebnisse in der Vorlesung Fabrikplanung ebenfalls als unkritisch zu erachten, da diese bereits langjährig im IFA von Prof. Dr.-Ing. habil. P. Nyhuis angeboten wird.

# 10. Anhang

# Versuchsmaterialen

# Zusatzinformationen zur Validierung der Methode (siehe. AP 5)

Deckentraglast:

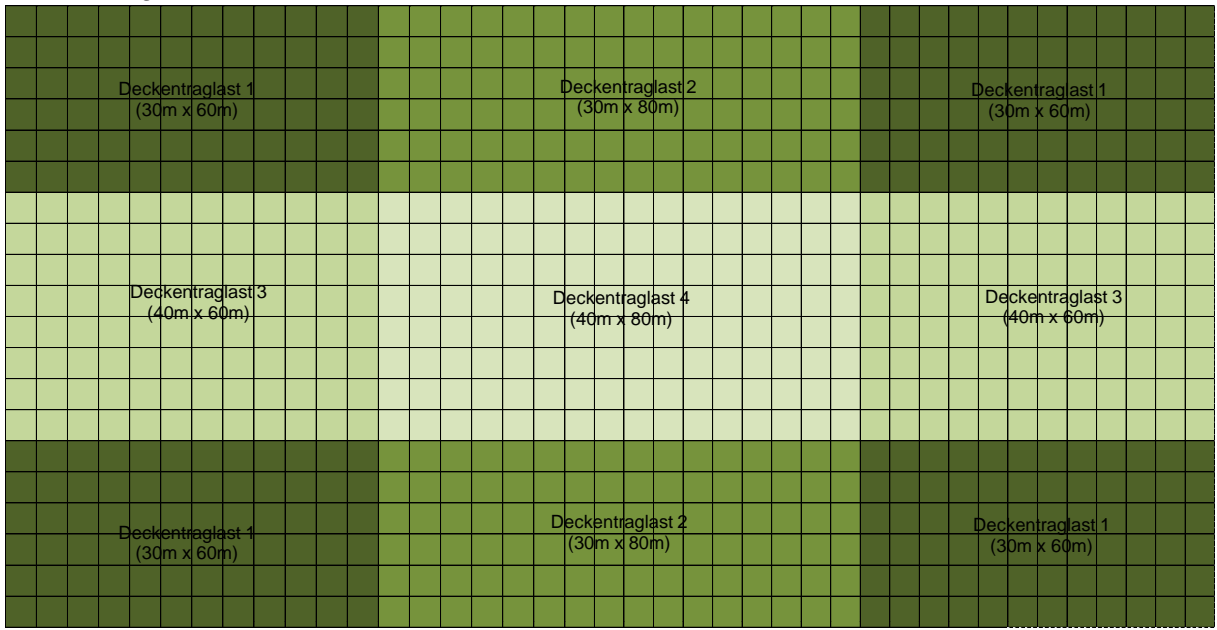

#### Höhenprofil:

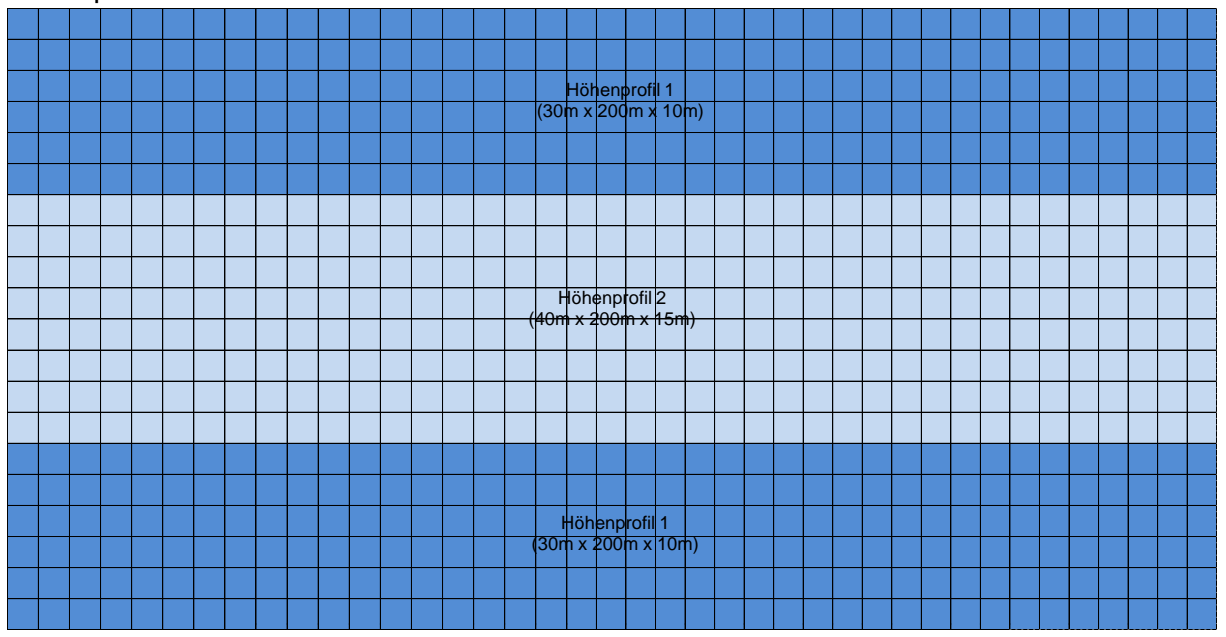

#### Seite 44 des Abschlussberichts zu IGF-Vorhaben 18111 N

#### Module:

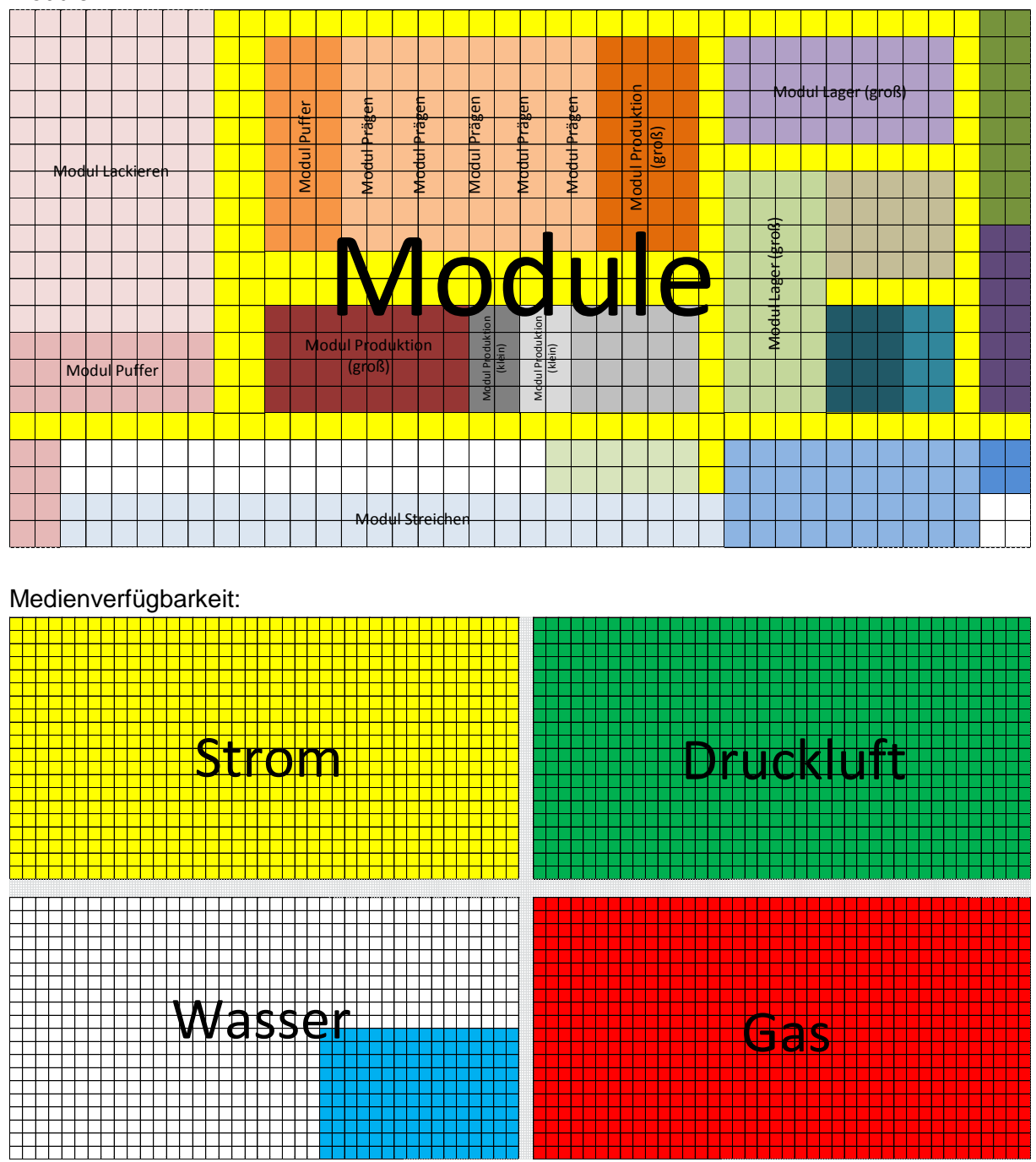

#### Mobilität:

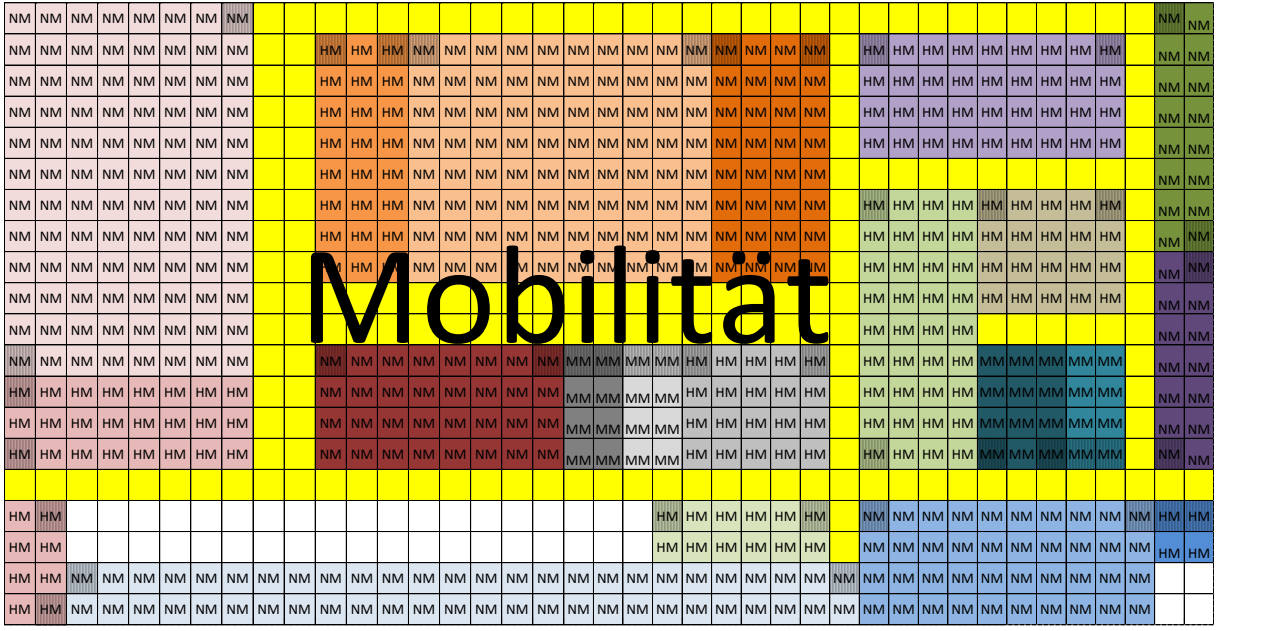

#### Materialflüsse:

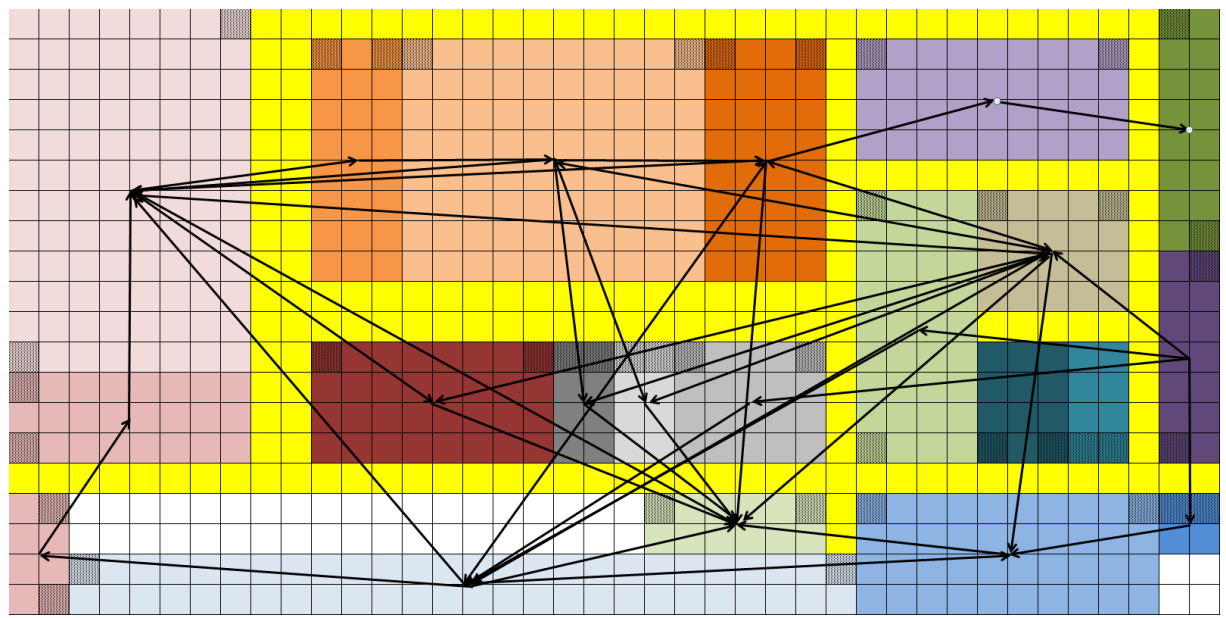

# Beleuchtung:

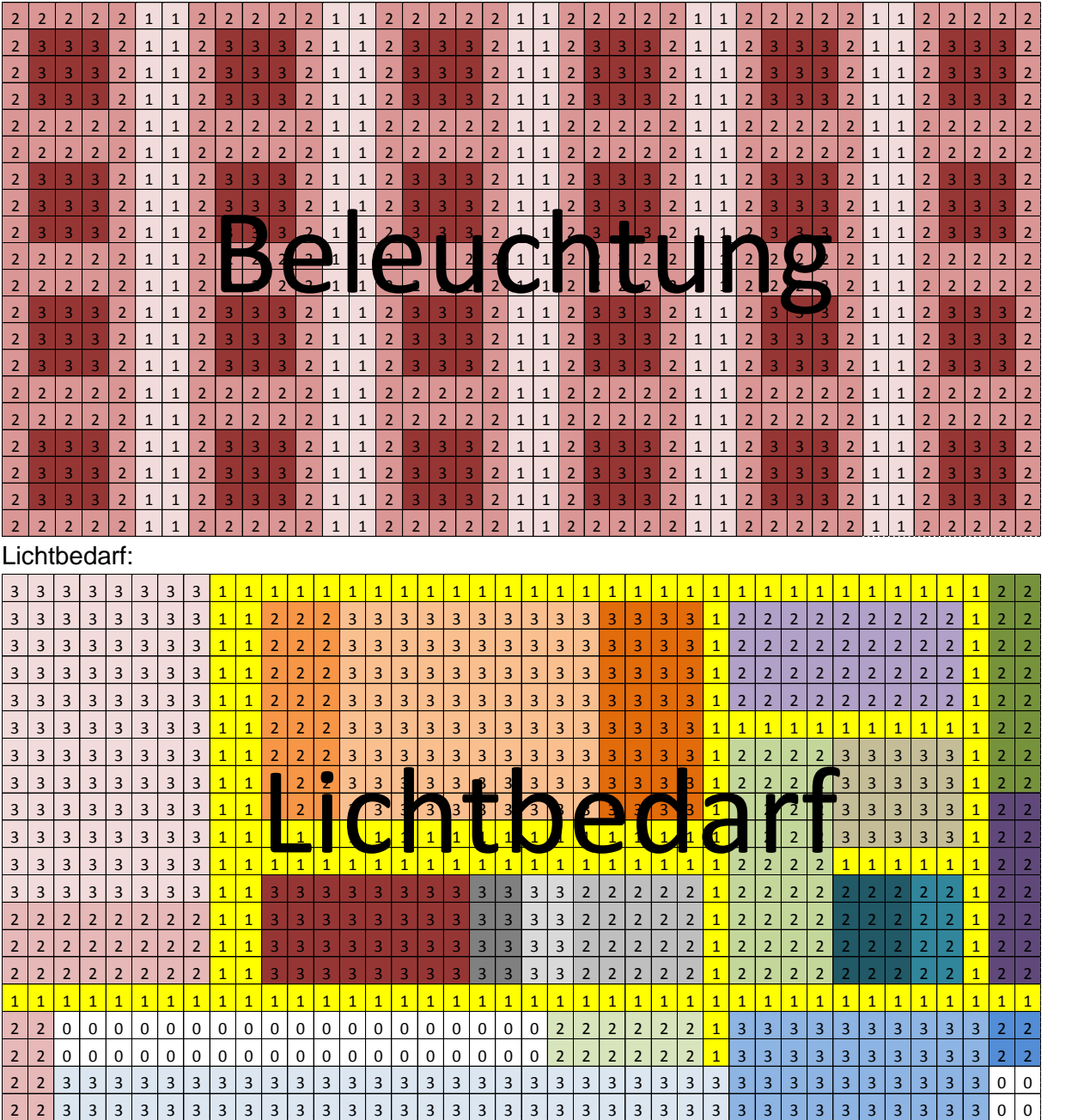

#### Seite 47 des Abschlussberichts zu IGF-Vorhaben 18111 N

#### Differenz von Lichtbedarf und Beleuchtung:

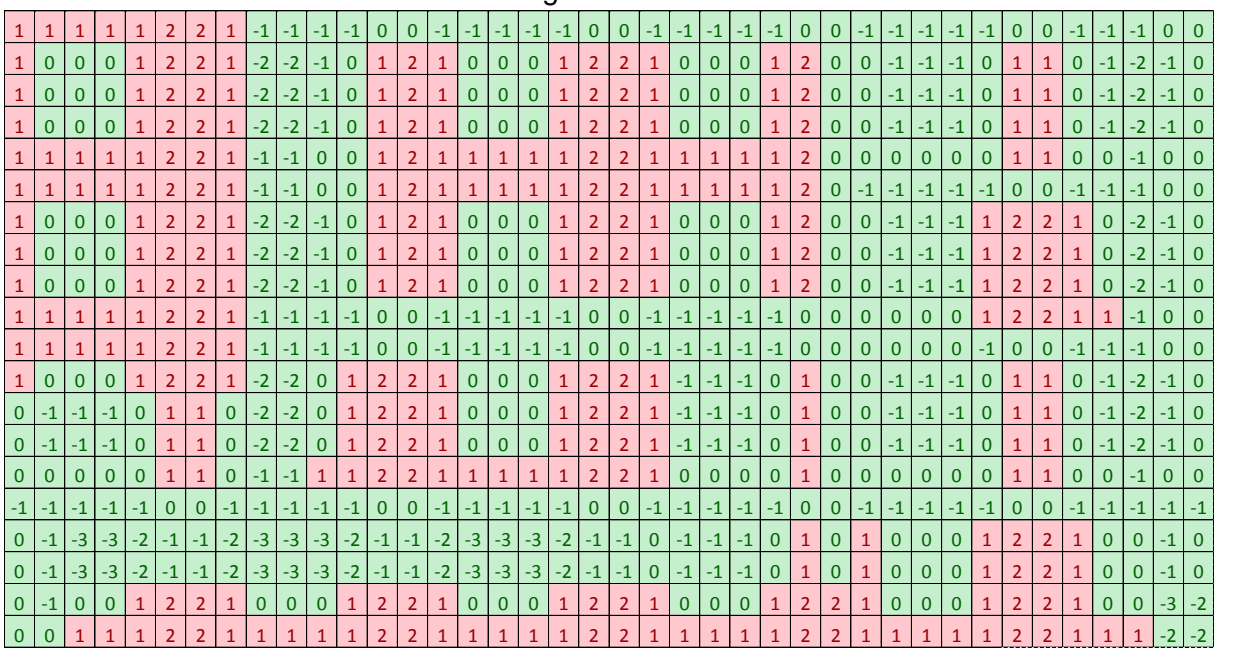

#### Kanten:

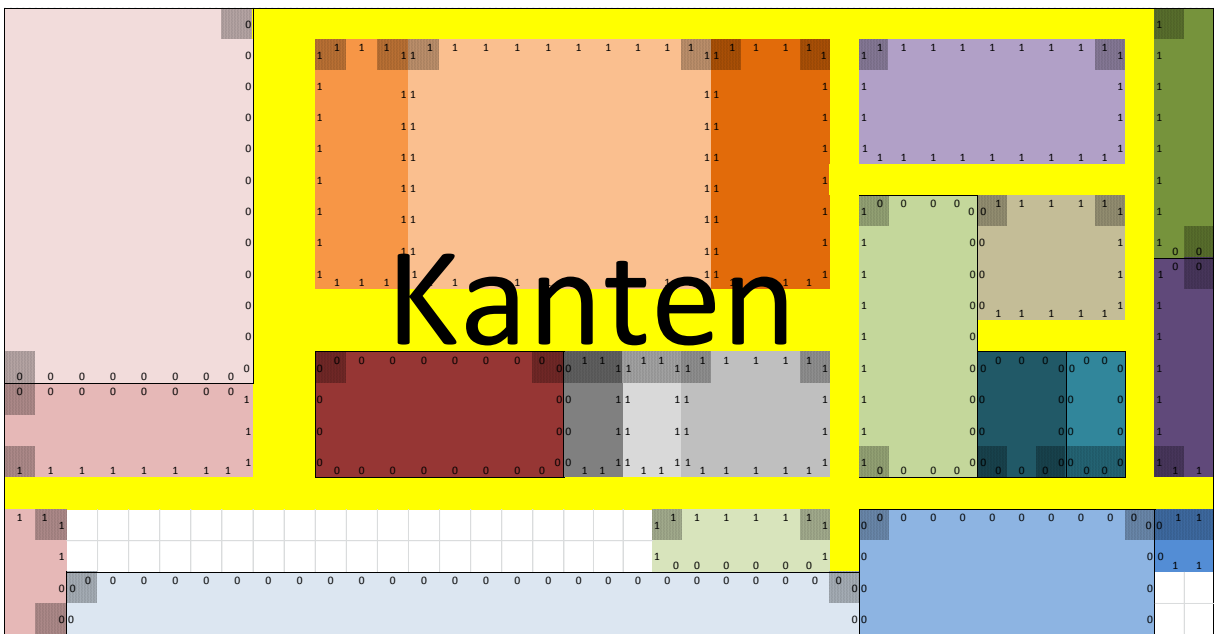

# 11. Literatur

- [Cis02] Cisek, R.; Habicht, C.; Neise, P.: Gestaltung wandlungsfähiger Produktionssysteme. In: ZWF, Carl Hanser Verlag, Jg. 97 (2002), H. 9, S. 441-445.
- [Fra74] Francis, R. L.; White, J. A.; McGinnis, L. F.: Facility layout and location: an analytical approach, Prentice-Hall, Englewood Cliffs, 1974.
- [Her13] Hering, N. et al.: Gestaltung eines wandlungsfähigen Produktionssystems für den Maschinen- und Anlagenbau. In: ZWF, Carl Hanser Verlag, Jg. 108 (2013), H. 12, S. 967-971.
- [Sch09] Schulze, C. P.; Brieke, M.; Nyhuis, P.: Enhanced Economic Evaluation Approach for a Holistic Evaluation of Factory Planning Variants. In: International Conference on Innovation, Management and Technology, Proceedings of World Academy of Science, Engineering and Technology, vol. 41, 27.-29. Mai 2009, Tokio.
- [Sch11] Schulze, C. P.; Reinema C.; Nyhuis P.: Merkmalsystematik zur Entwicklung von Fabrikstrukturvarianten. In: ZWF, Carl Hanser Verlag, Jg. 105 (2010), H. 9, S. 815- 818.
- [Wie09] Wiendahl, H.-P.; Reihhardt, J.; Nyhuis, P.: Handbuch Fabrikplanung Konzept, Gestaltung und Umsetzung wandlungsfähiger Produktionsstätten, Carl Hanser Verlag, München Wien, 2009.
- [Xie08] Xie, W.; Sahinidis, N. V.: A branch-and-bound algorithm for the continuous facility layout problem. In: Computers & Chemical Engineering, Jg. 32 (2008), H. 4, S. 1016-1028.
- [Zäh03] Zäh, M. F. et al.: Mit Mobilität zu mehr Strukturvariabilität. In: wt Werkstatttechnik, Jg. 93 (2003), S. 327-331.